## **COCON-BIM** www.cocon-bim.fr

Qualité environnementale des matériaux et bâtiments Analyse en cycle de vie - (ACV) / Maquette numérique (BIM) Informations thermiques statiques et dynamiques

**Luc Floissac** 

## Contenu

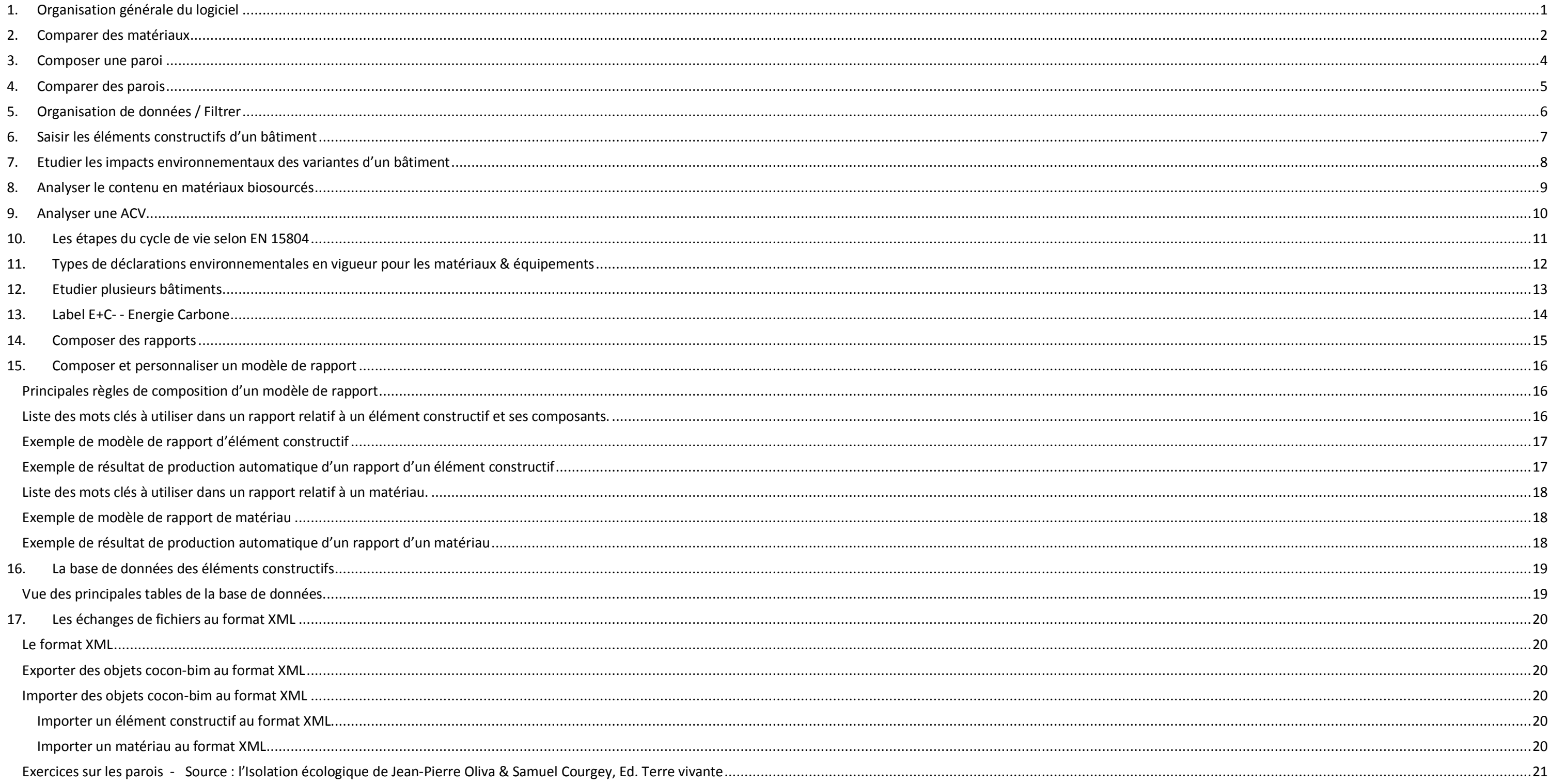

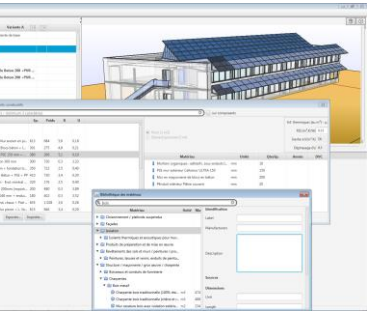

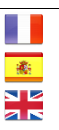

## <span id="page-1-0"></span>**1. Organisation générale du logiciel**

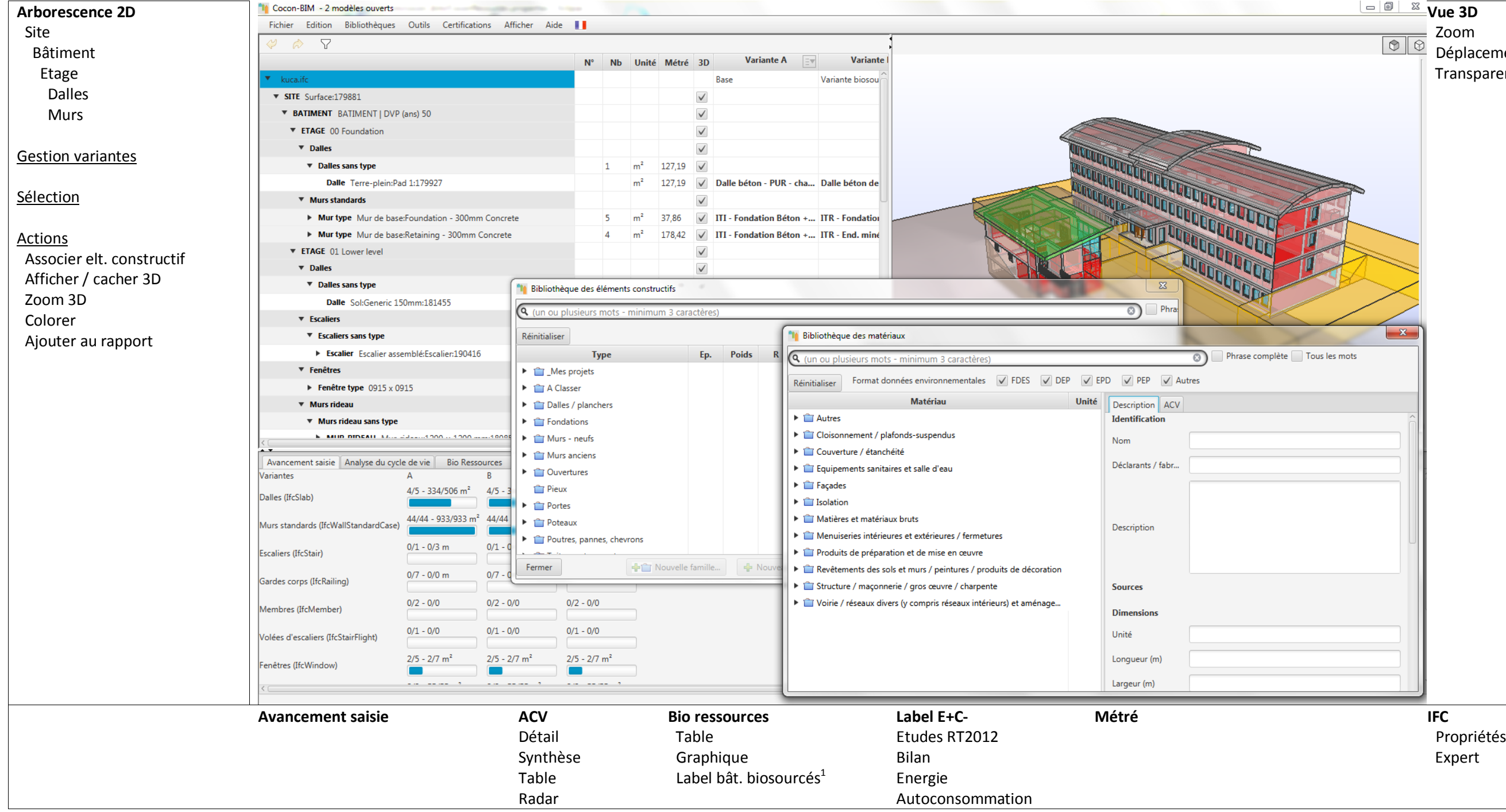

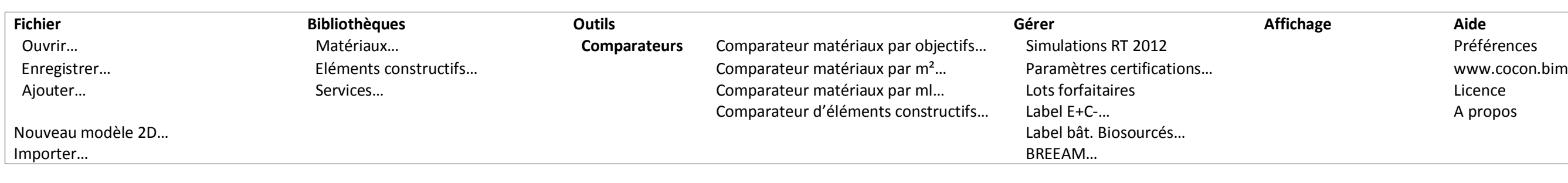

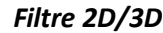

*Filtre 2D/3D Arêtes / Transparence*

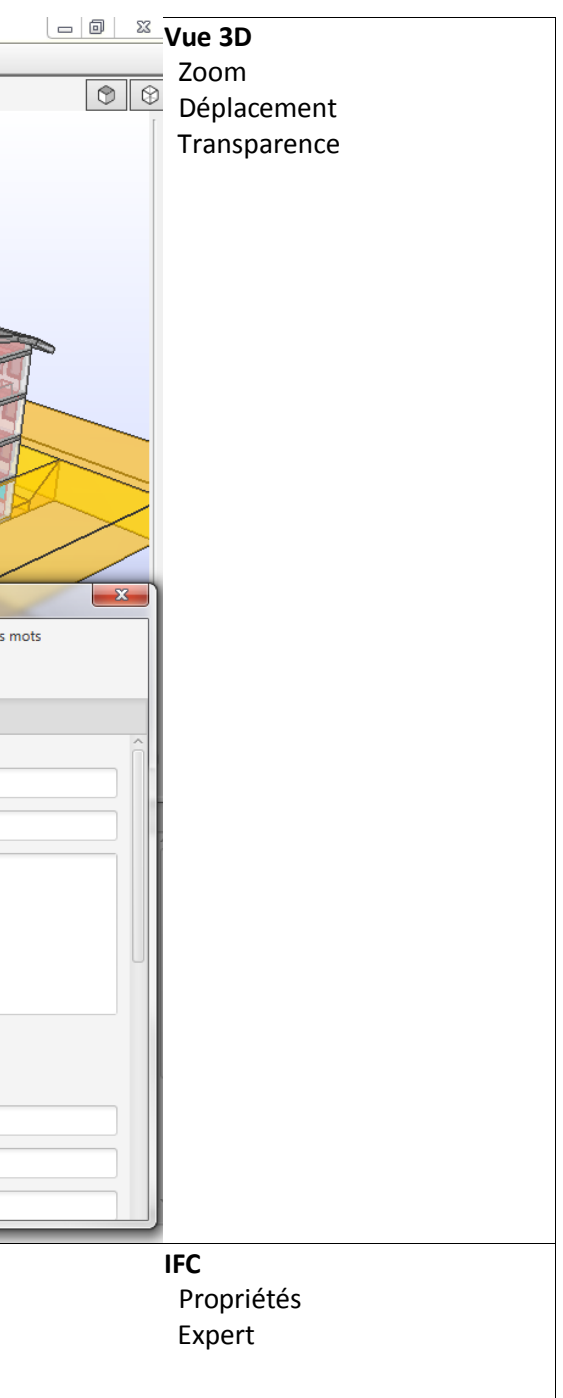

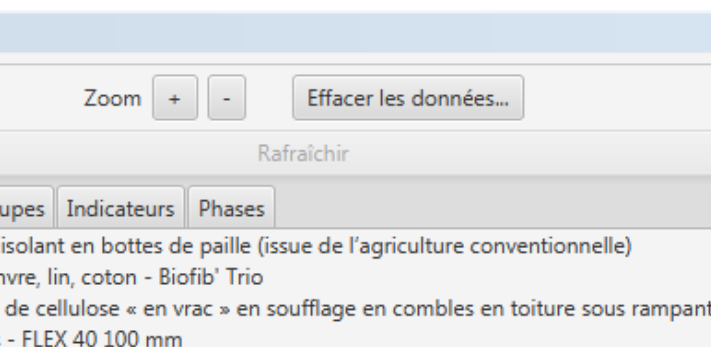

- Solant thermique et acoustique pour comble en laine de chanvre DONNEE ENVIRON · Laine de bois dense - FLEX 55 plus H 100 mm
- . Panneau isolant en PSE KNAUF Therm Dallage Th38 138mm
- Isolant thermique et acoustiques en vrac en ouate de cellulose [R=10m<sup>2</sup>.K/W] DONN . Panneau Isolant KNAUF Thane MulTTI 82mm

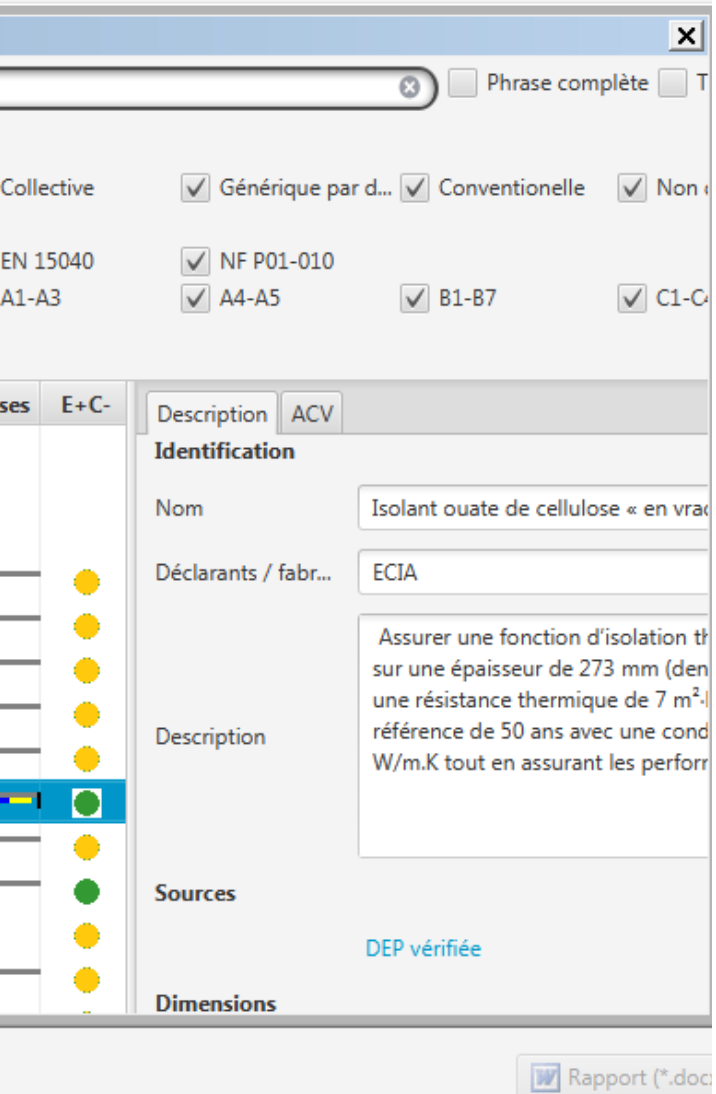

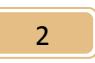

#### **2. Comparer des matériaux**

<span id="page-2-0"></span>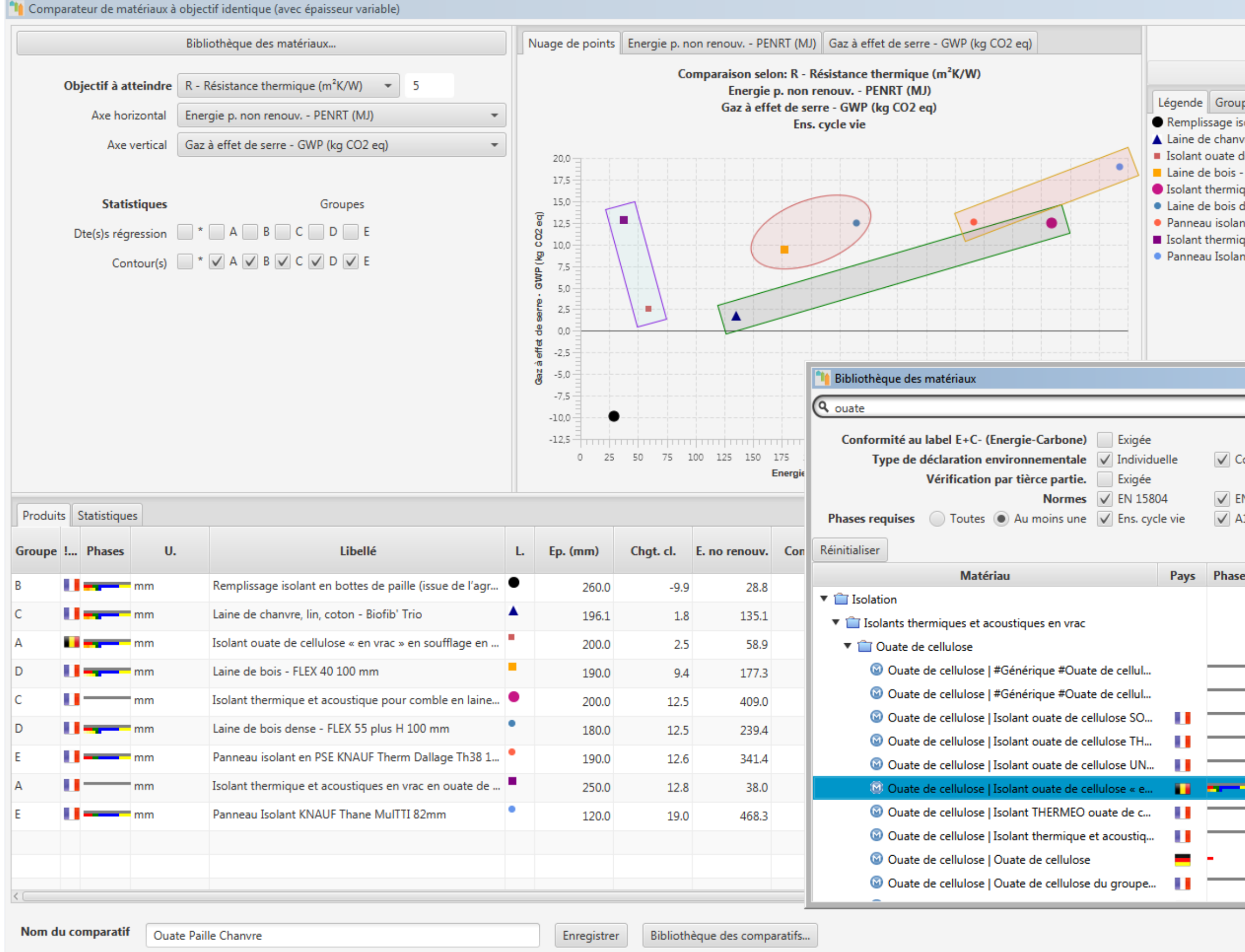

<http://www.cocon-bim.fr/>

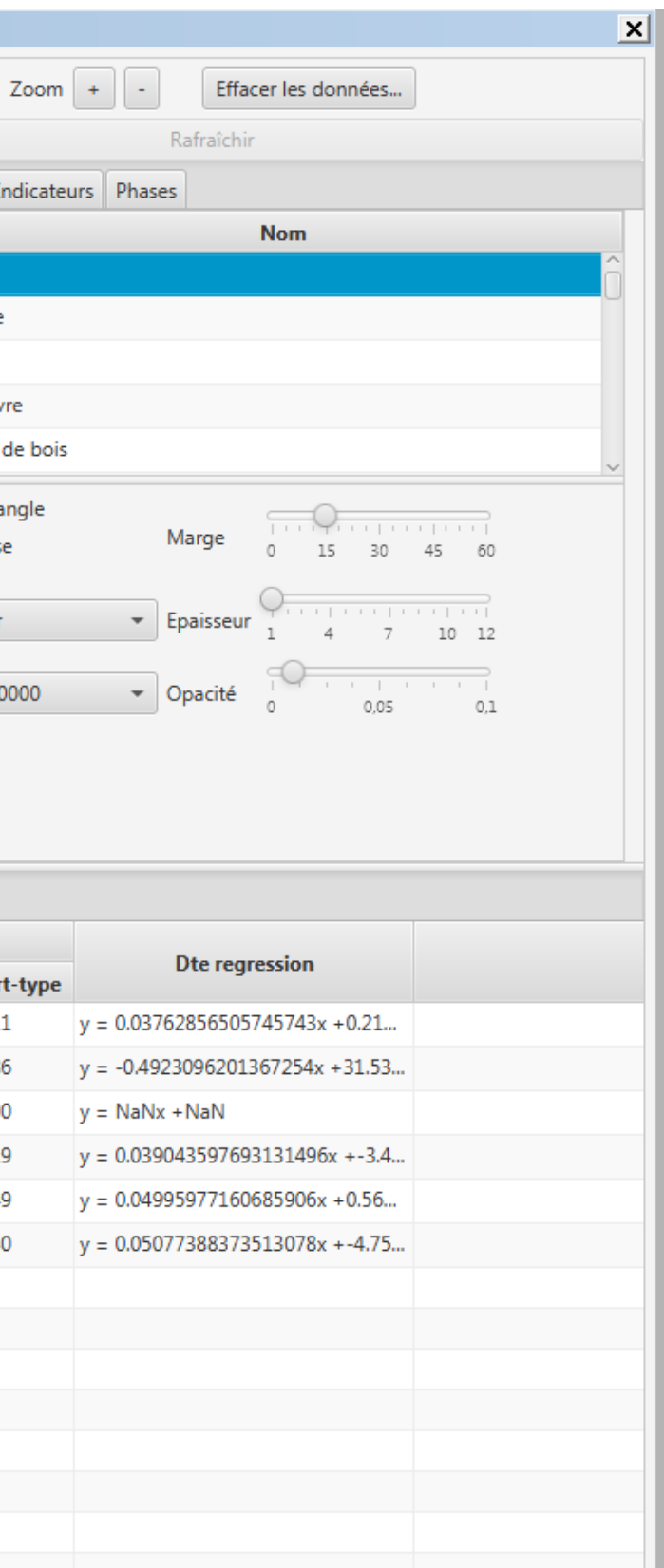

W Rapport (\*.docx)...

## **1. Comparer des matériaux, analyse statistique par groupes de matériaux**

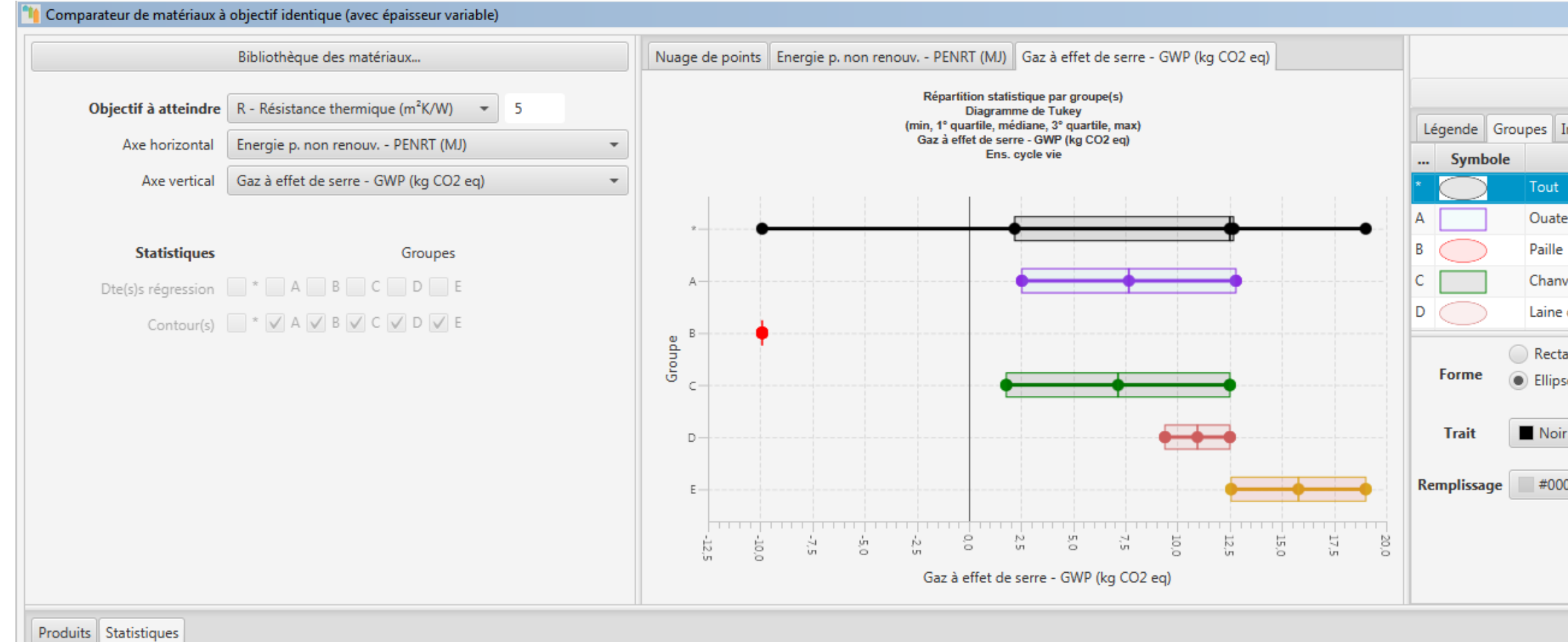

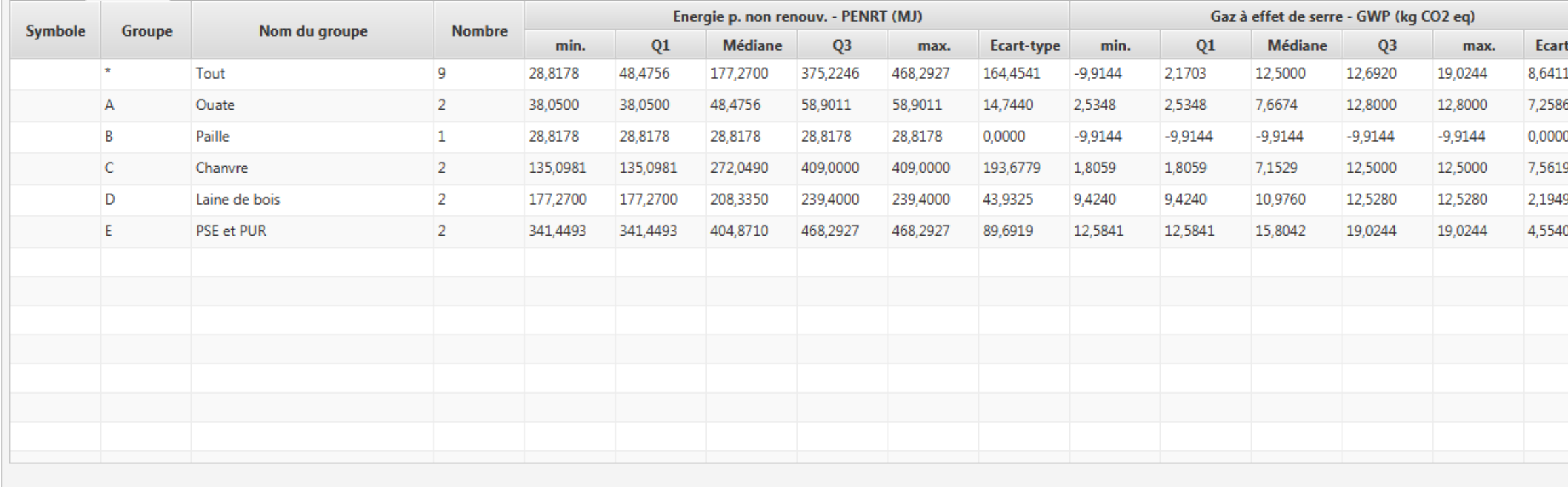

Nom du comparatif

Ouate Paille Chanvre

Enregistrer

Bibliothèque des comparatifs...

## **2. Composer une paroi**

<span id="page-4-0"></span>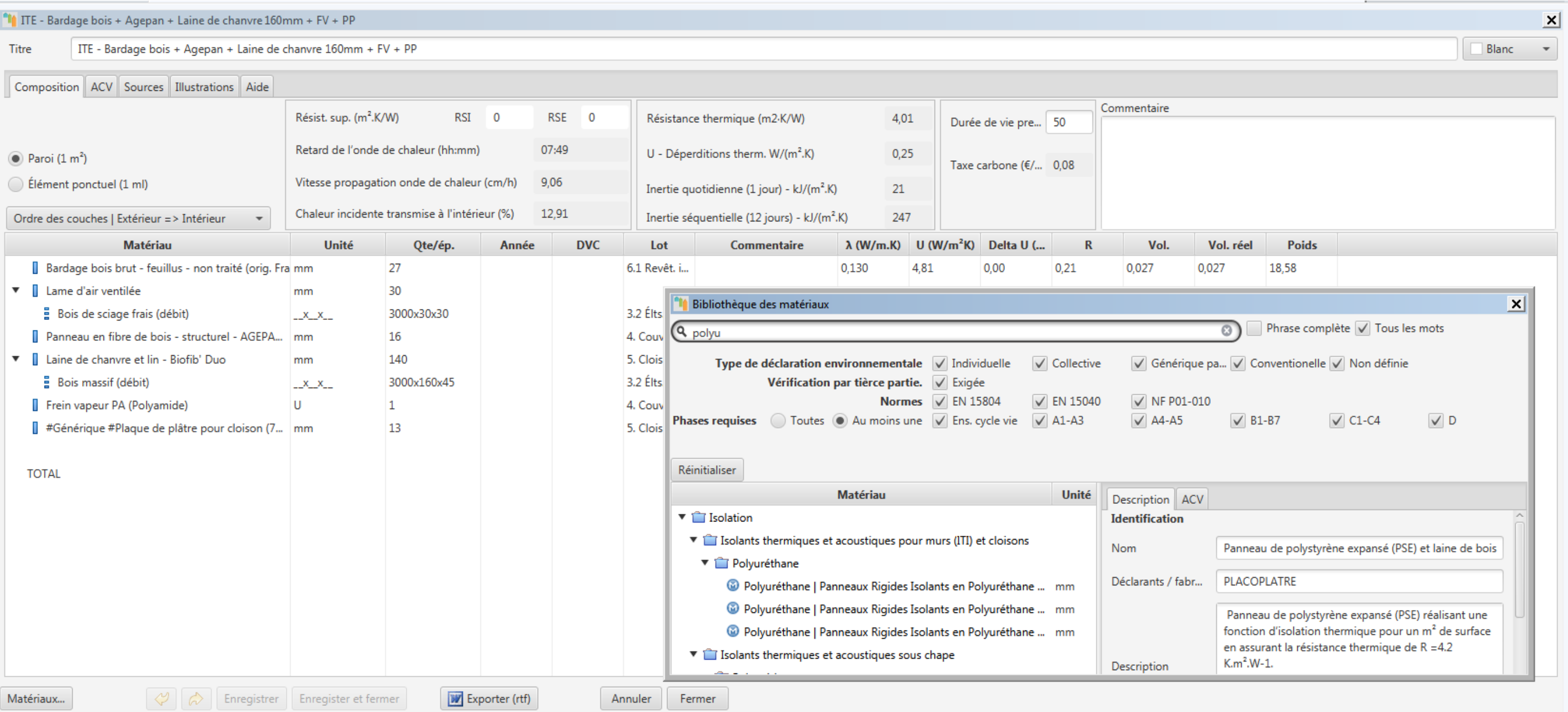

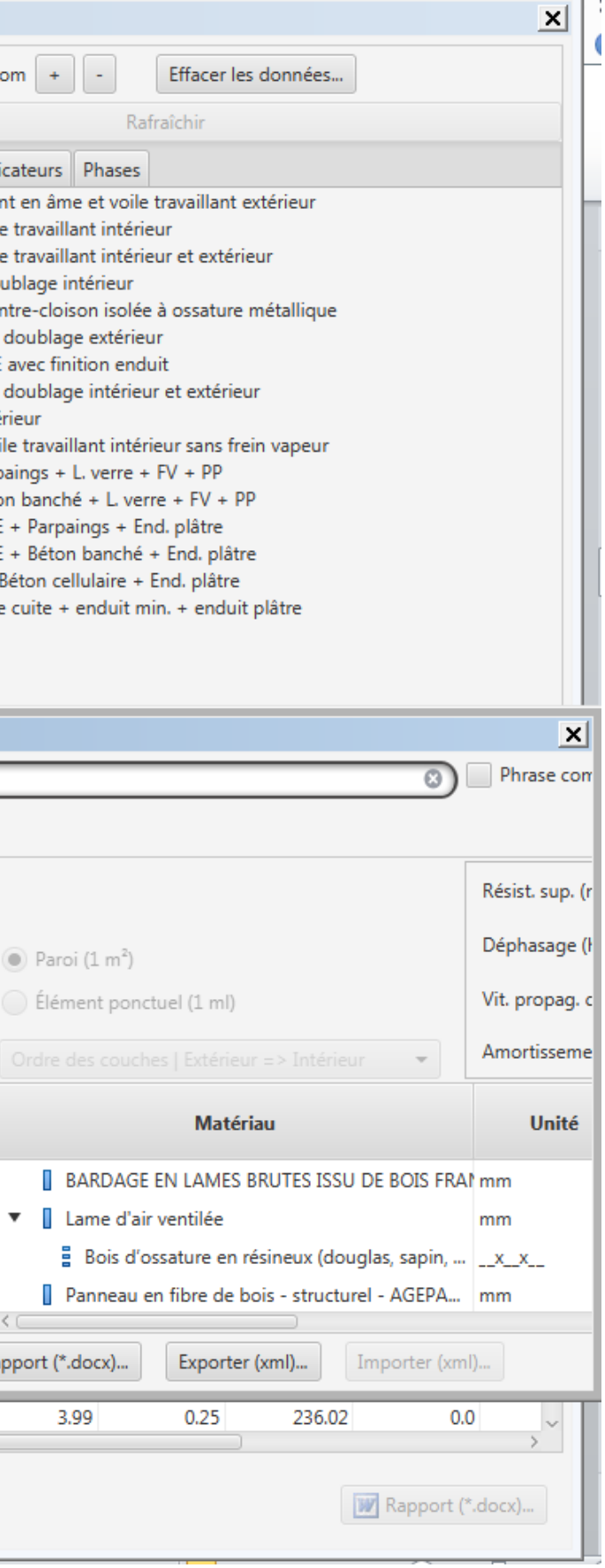

#### **3. Comparer des parois**

<span id="page-5-0"></span>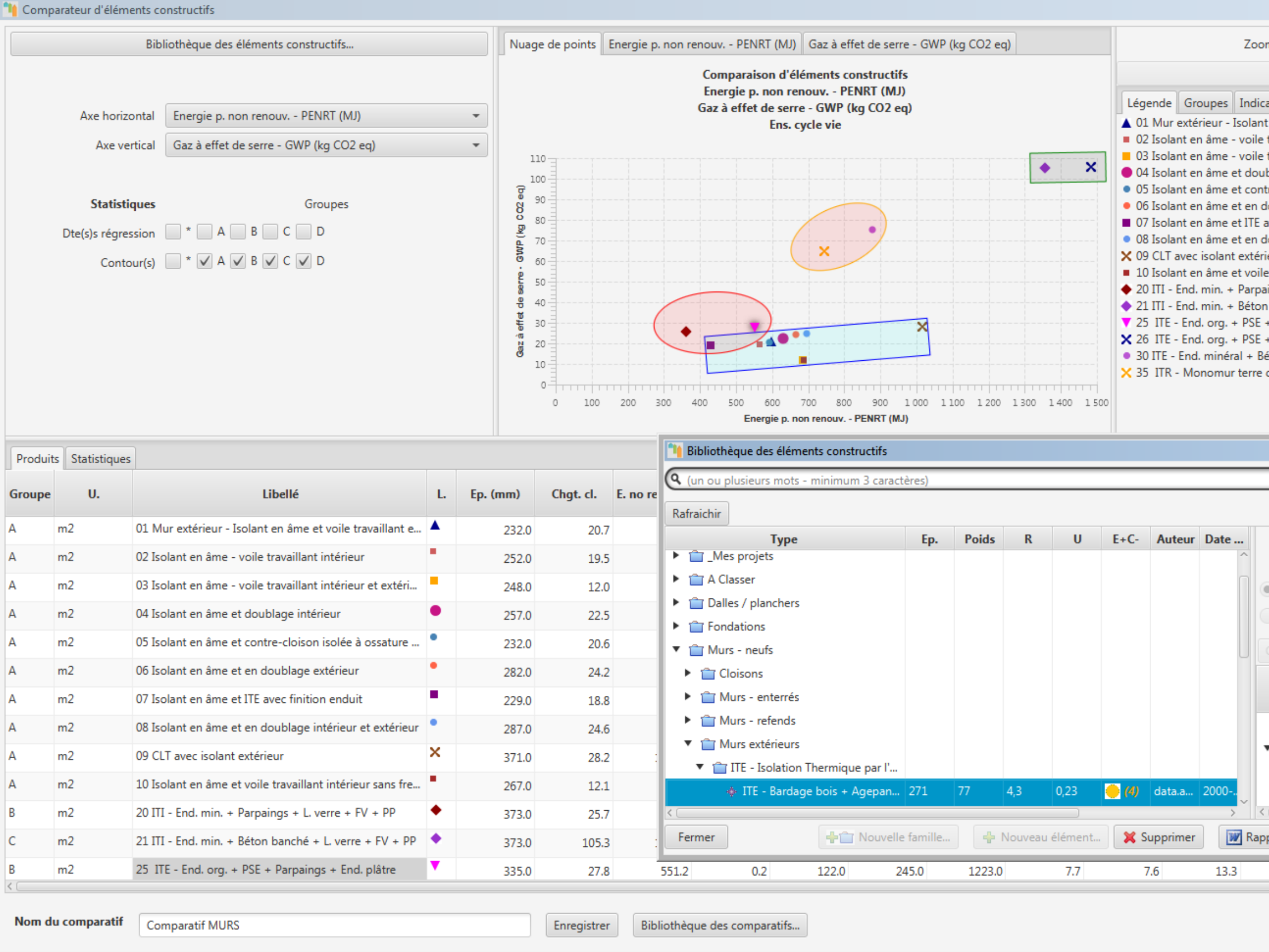

<http://www.cocon-bim.fr/>

6

## **4. Organisation de données / Filtrer**

<span id="page-6-0"></span>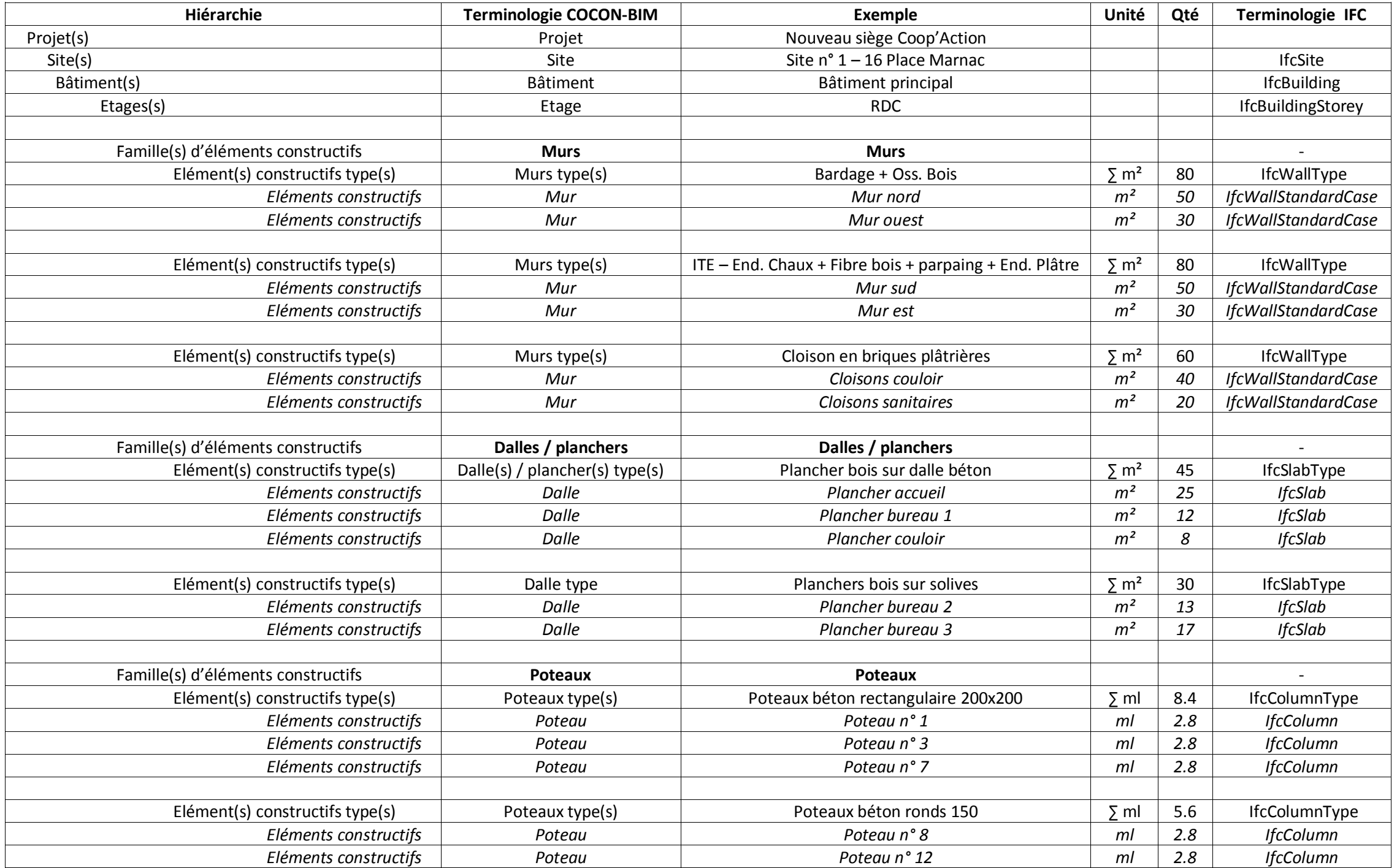

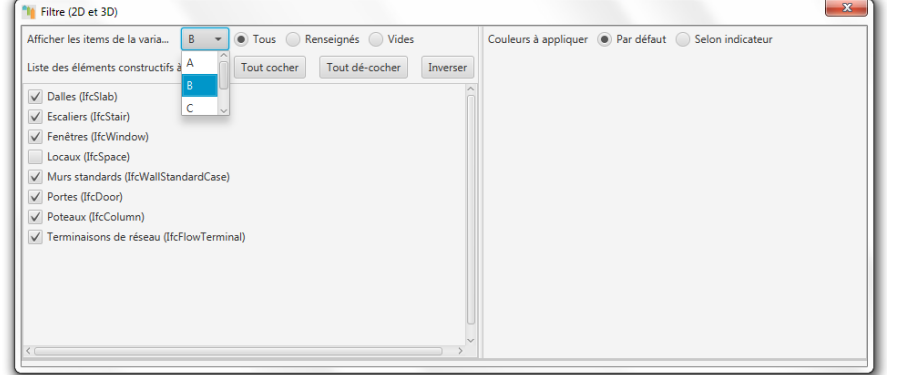

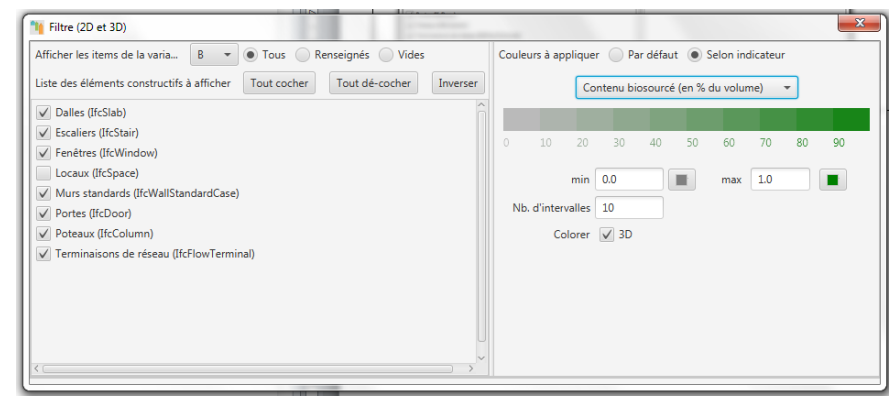

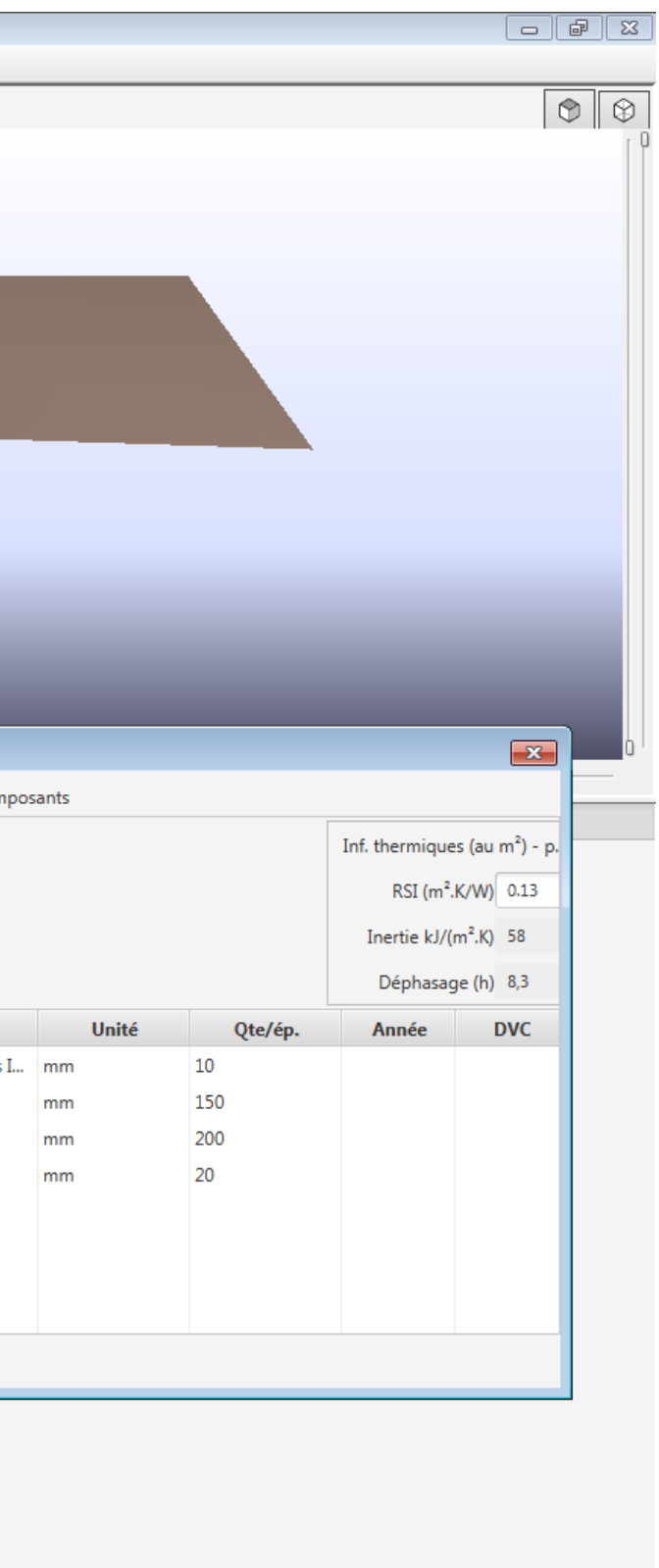

<span id="page-7-0"></span>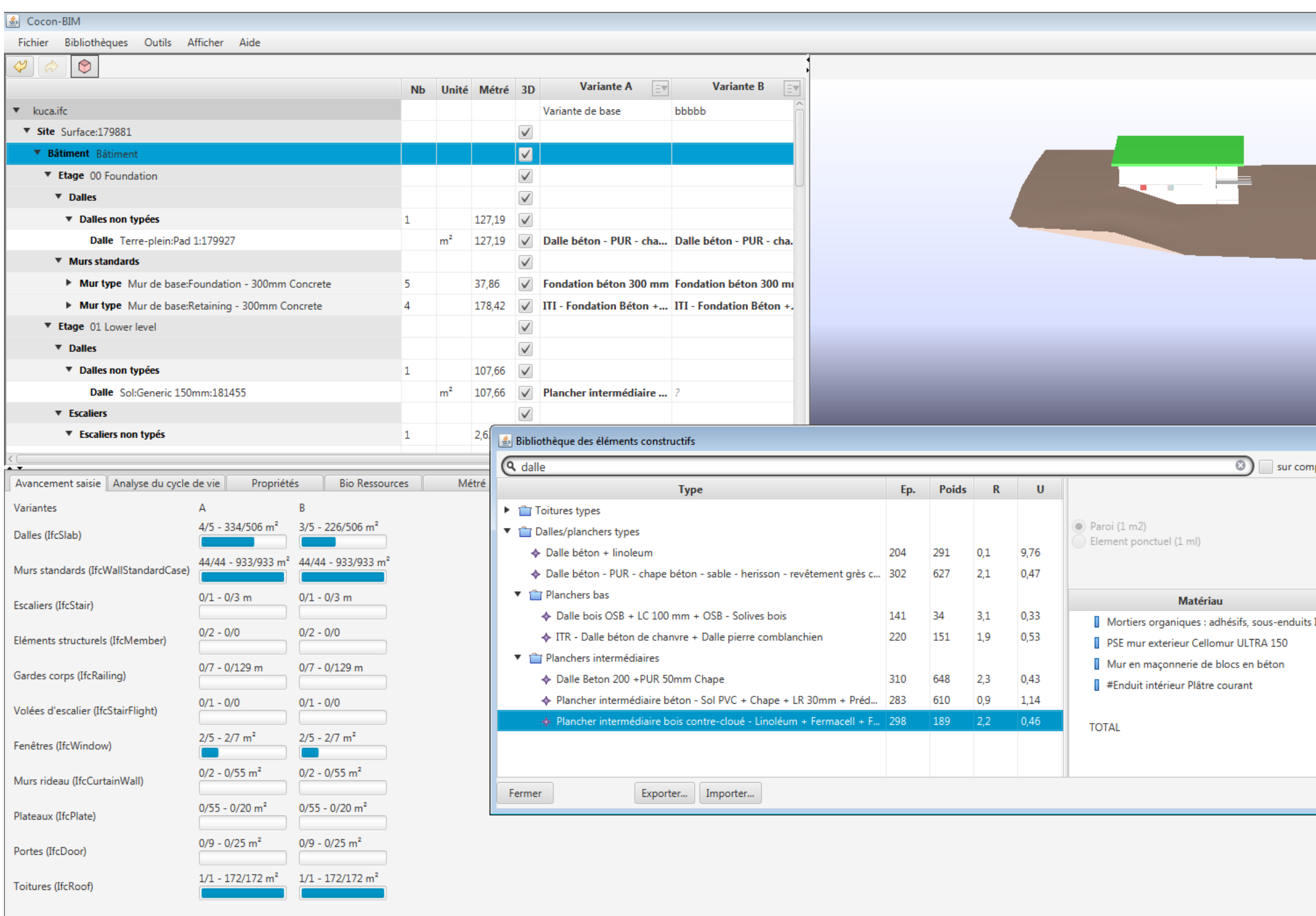

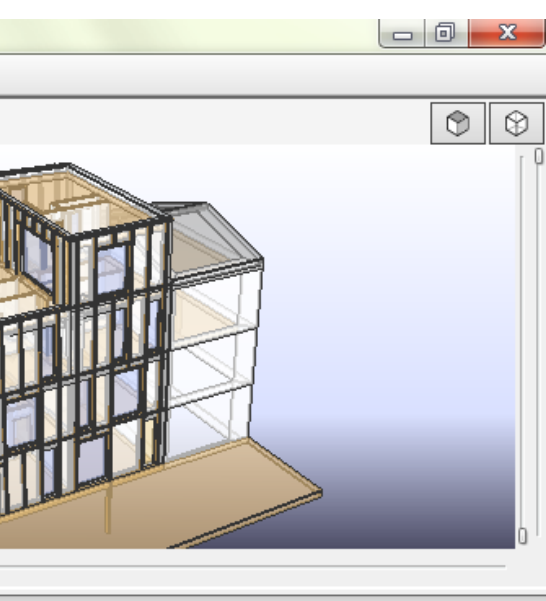

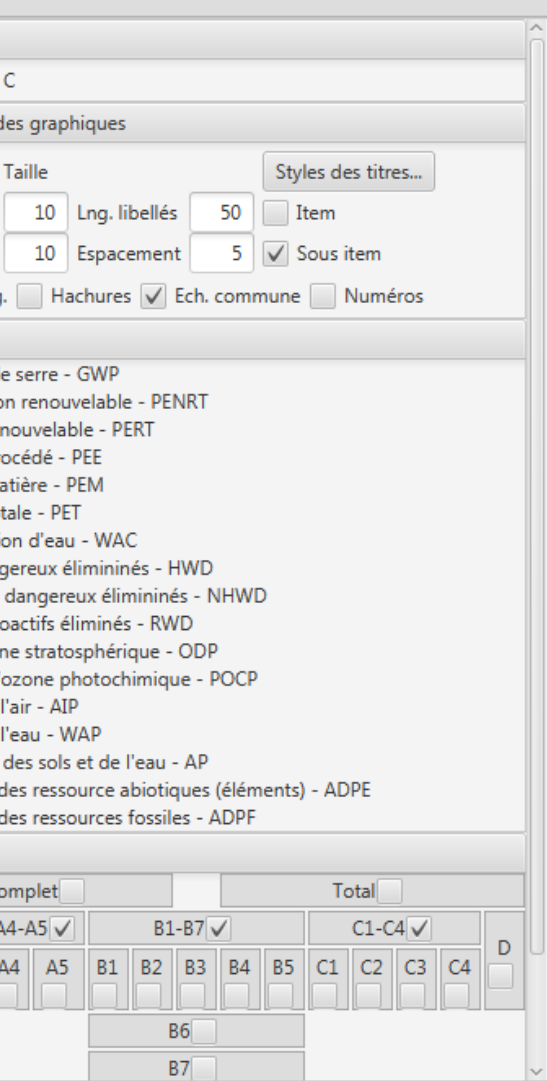

#### **6. Etudier les impacts environnementaux des variantes d'un bâtiment**

<span id="page-8-0"></span>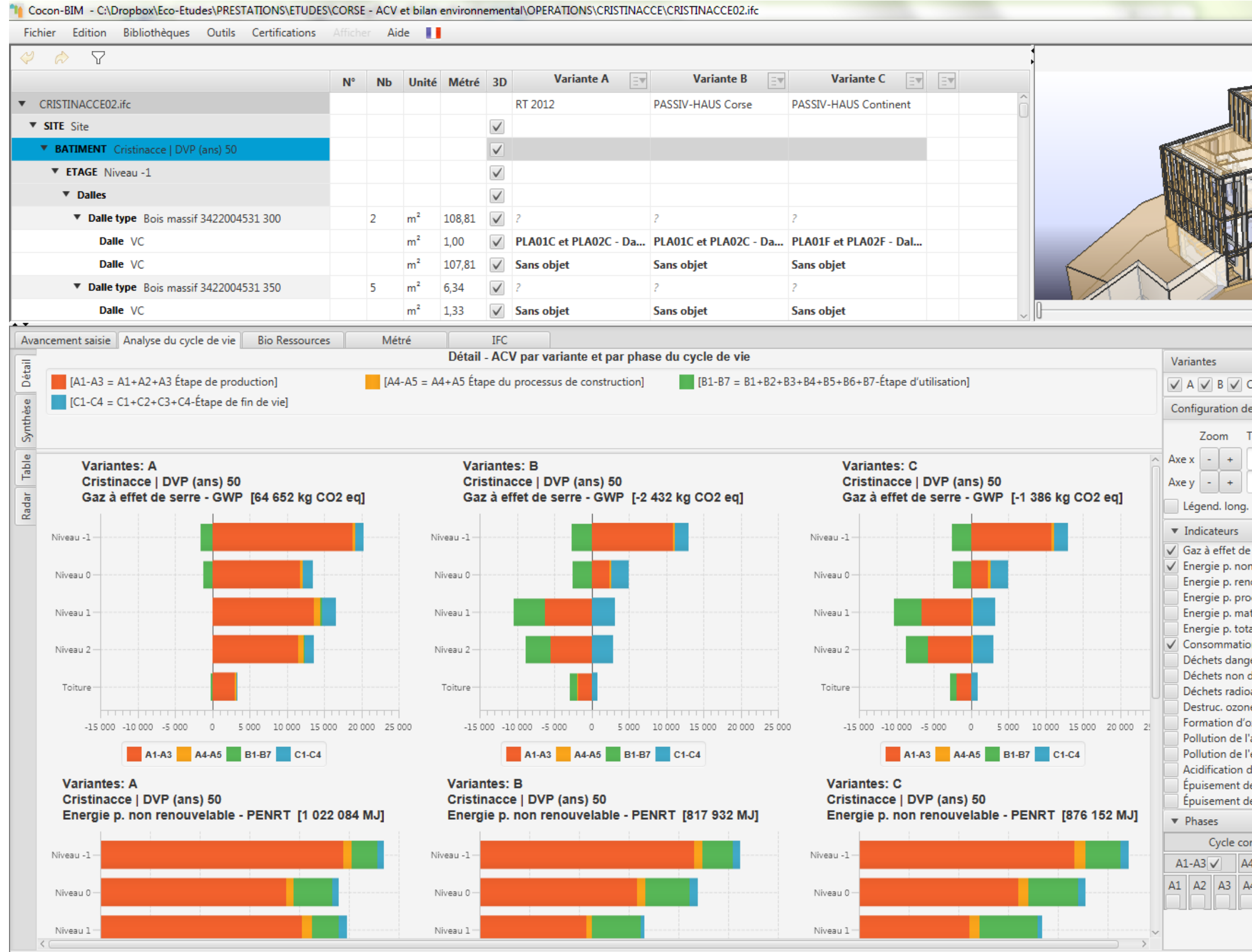

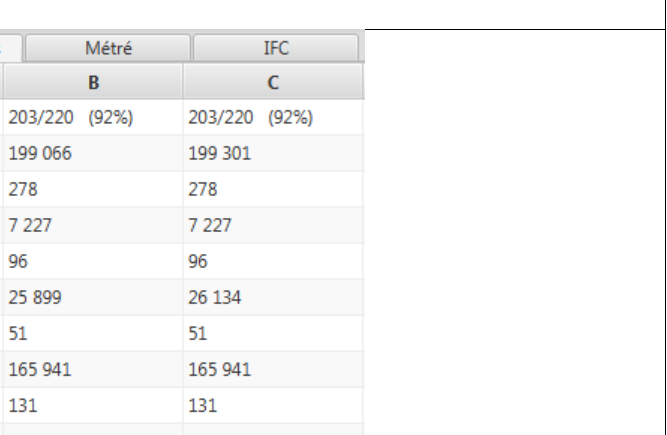

#### **7. Analyser le contenu en matériaux biosourcés**

<span id="page-9-0"></span>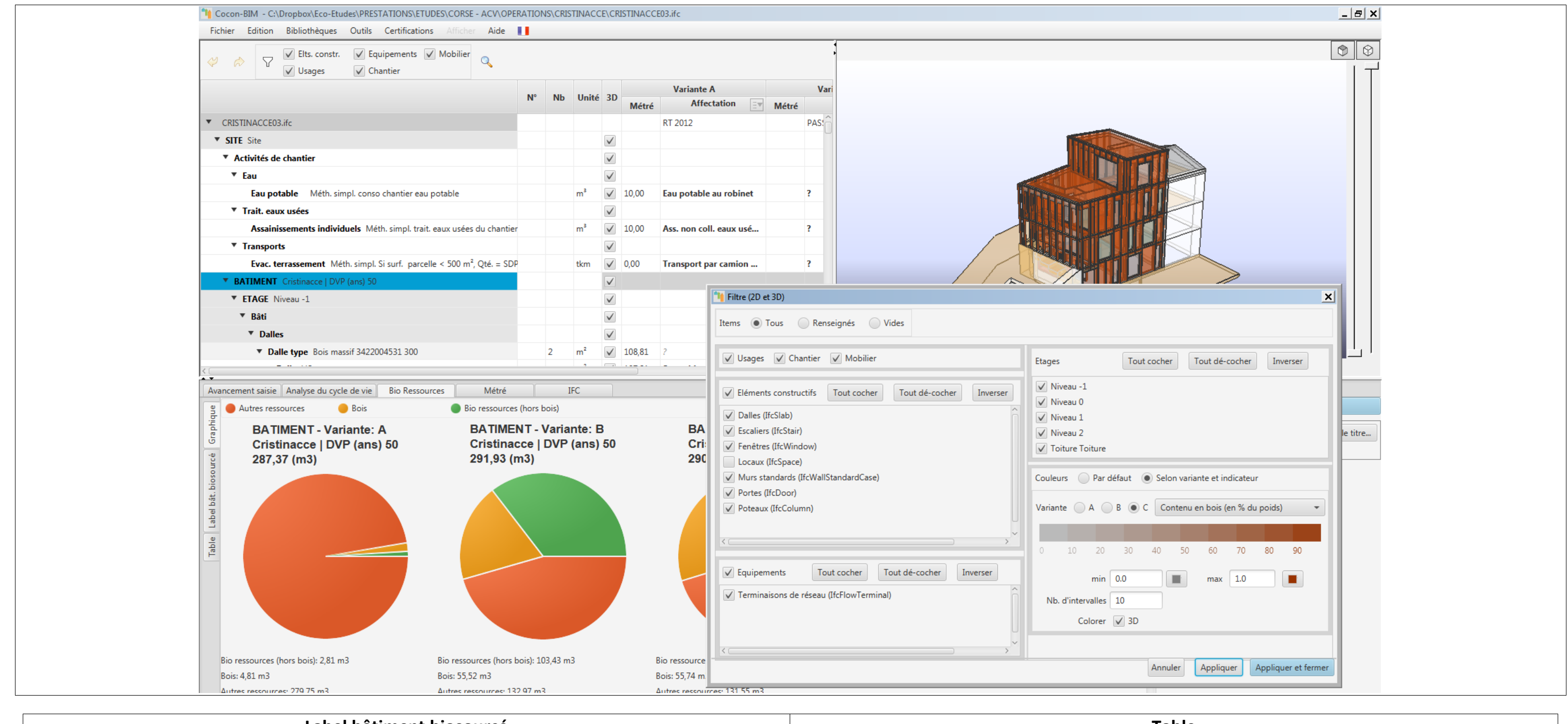

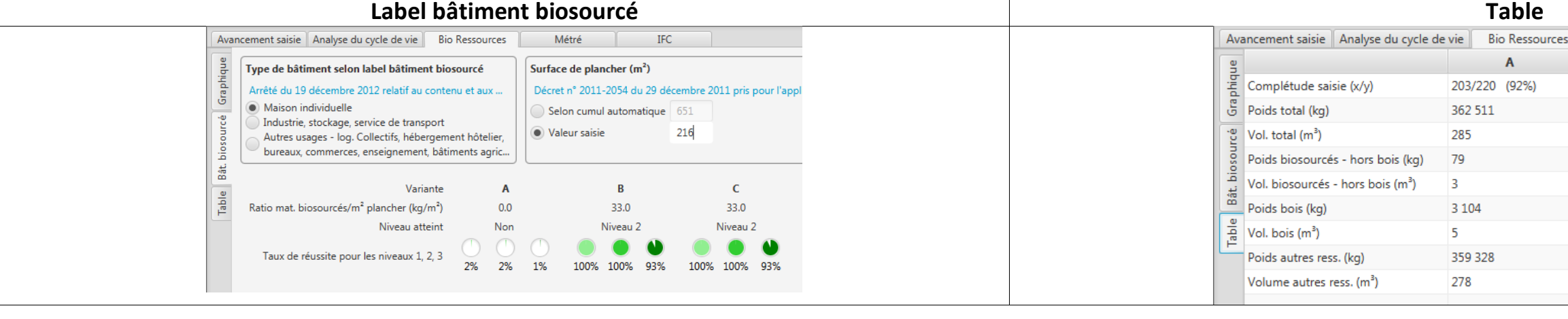

<http://www.cocon-bim.fr/>

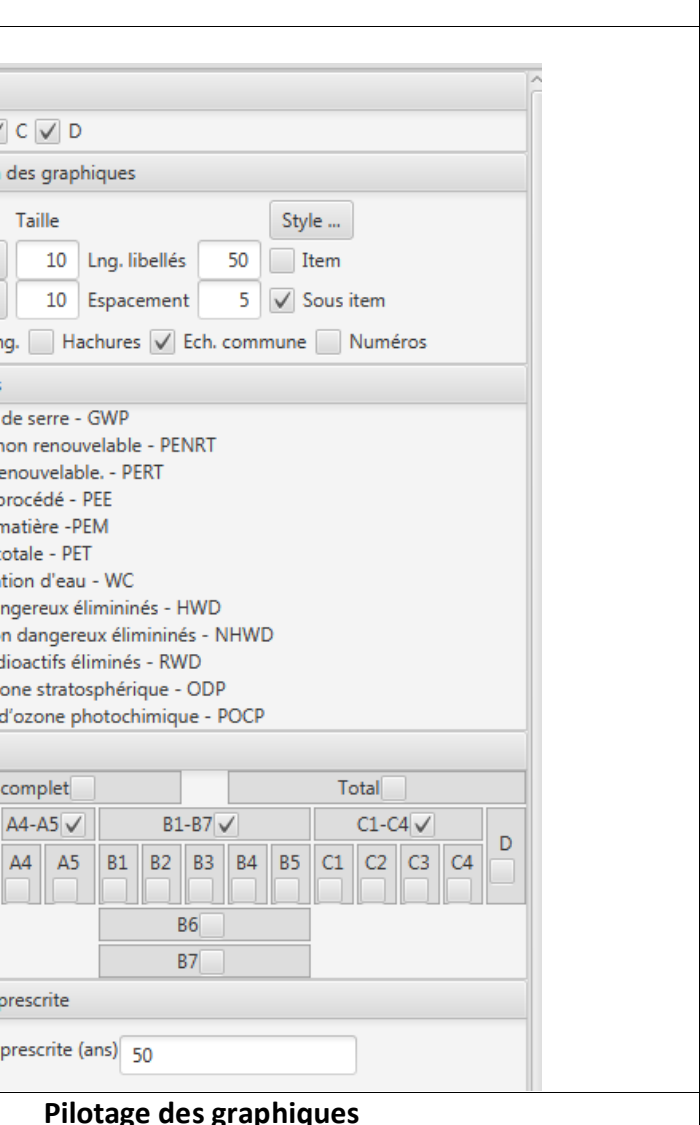

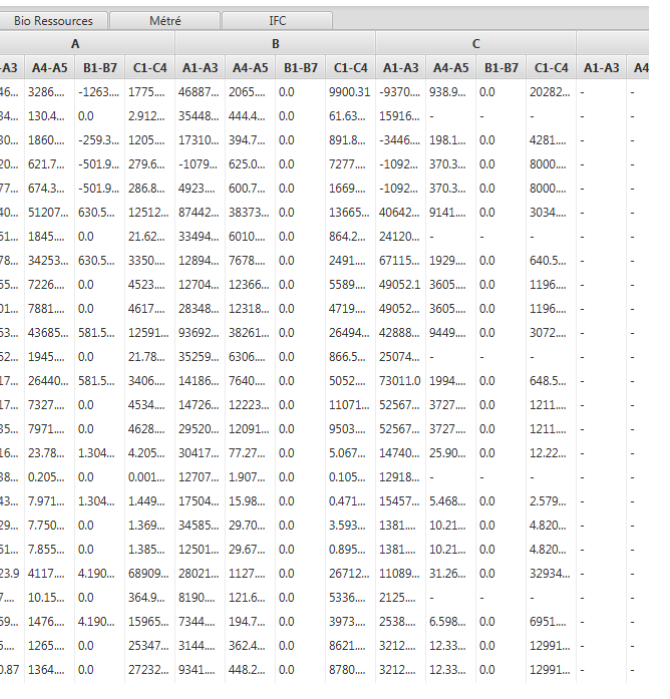

<span id="page-10-0"></span>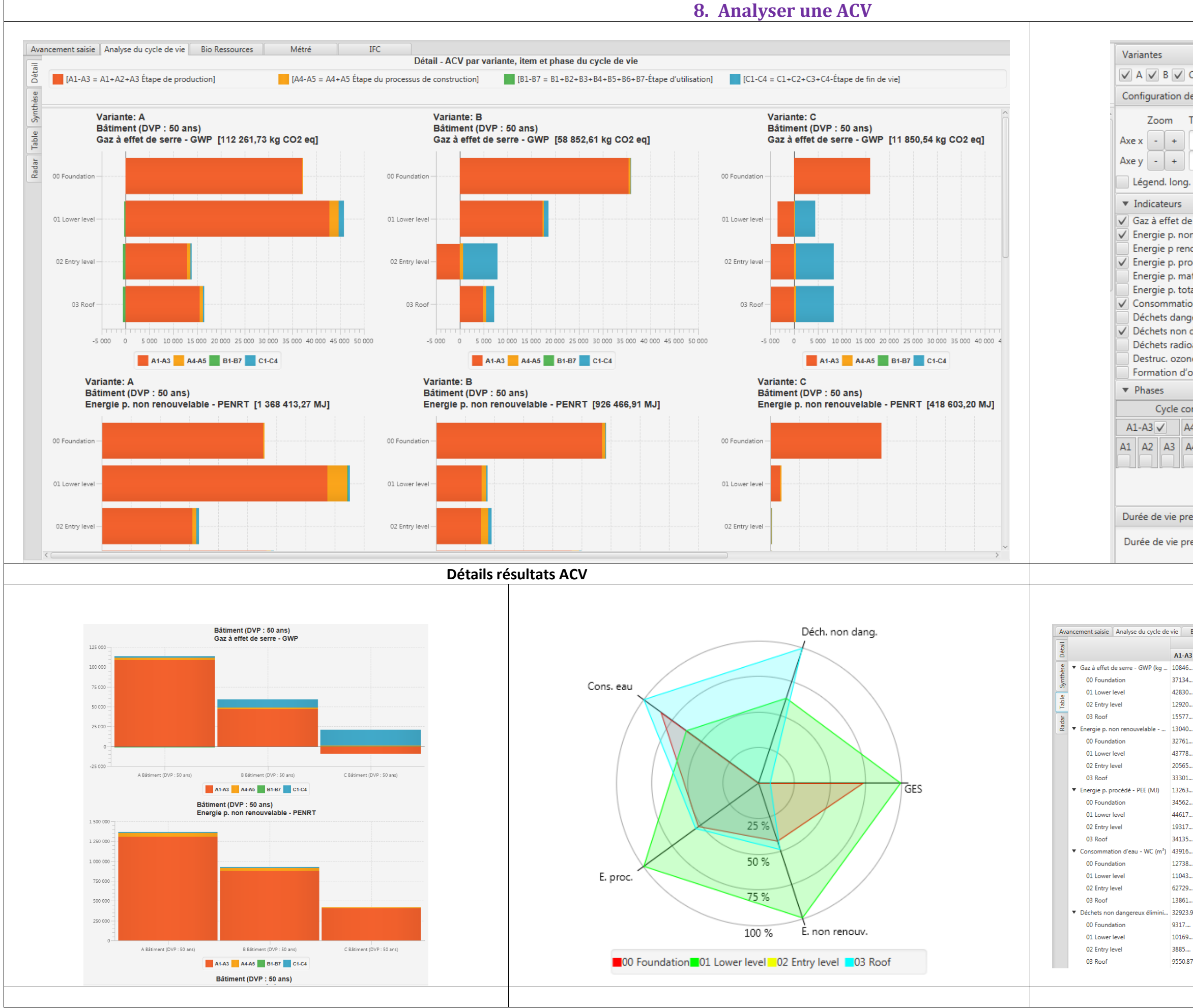

<span id="page-11-0"></span>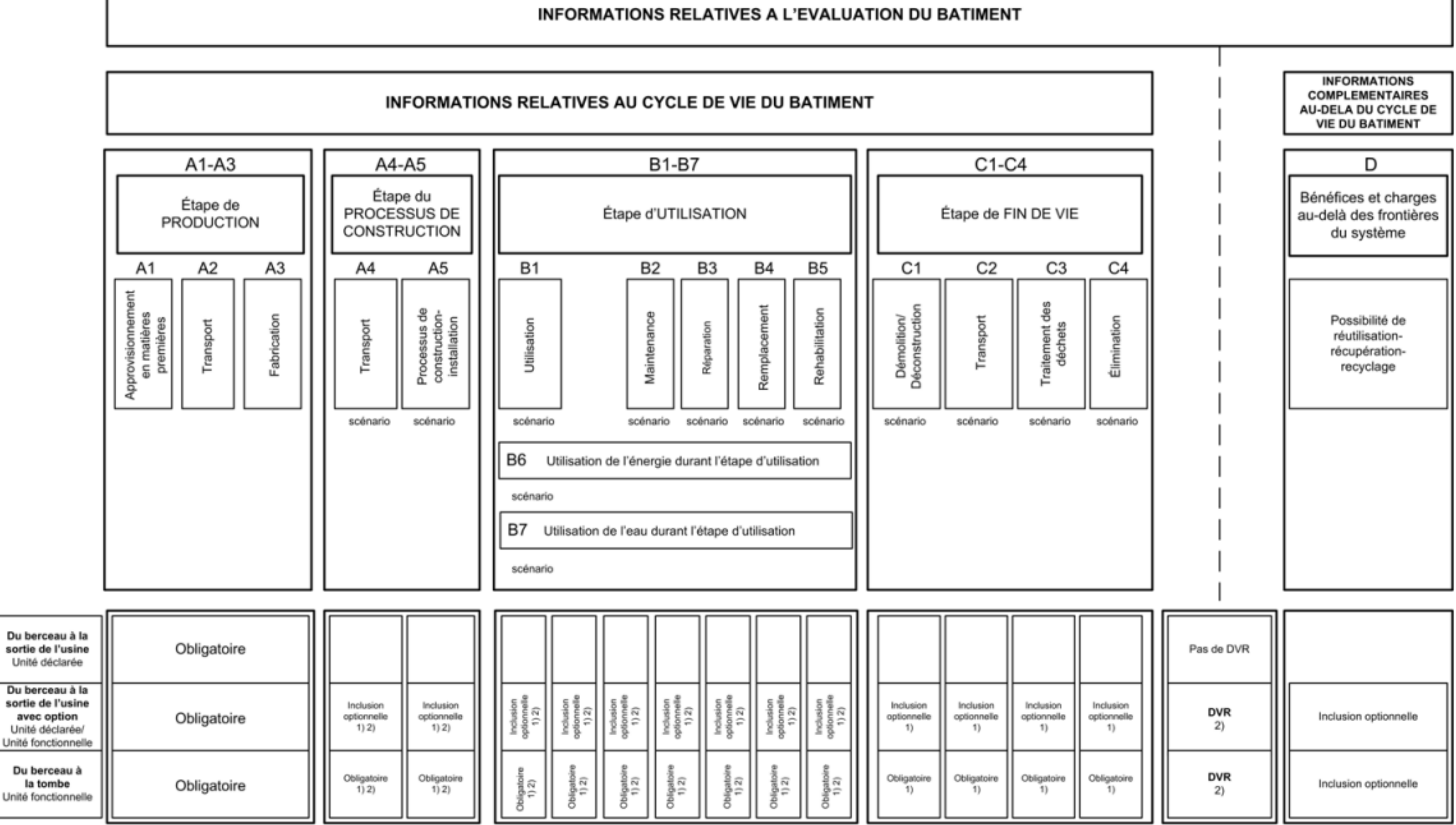

1) Inclusion pour un scénario déclaré 2) Si tous les scénarios sont donnés

Figure 1 — Types de DEP en fonction des étapes du cycle de vie concernées<br>et étapes du cycle de vie et modules pour l'évaluation des bâtiments

DEP

## **10. Types de déclarations environnementales en vigueur pour les matériaux & équipements**

<span id="page-12-0"></span>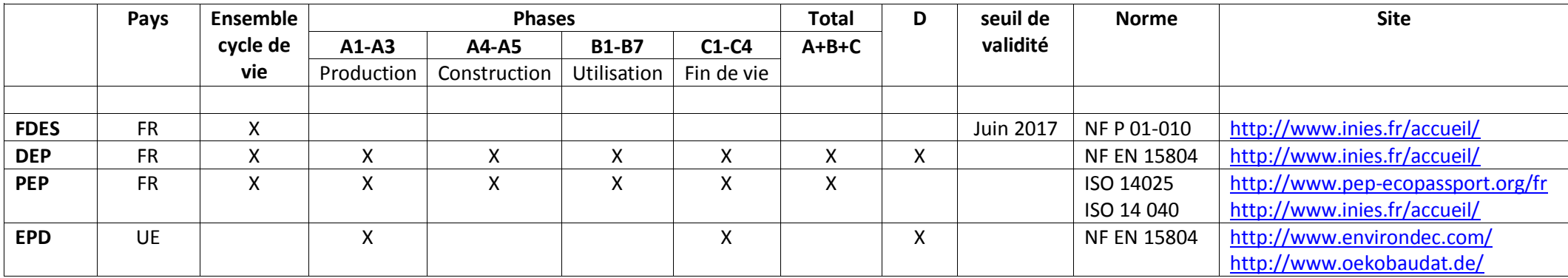

NB : Toutes les FDES qui ne sont pas vérifiées ne seront plus disponibles en 2017 sur INIES.

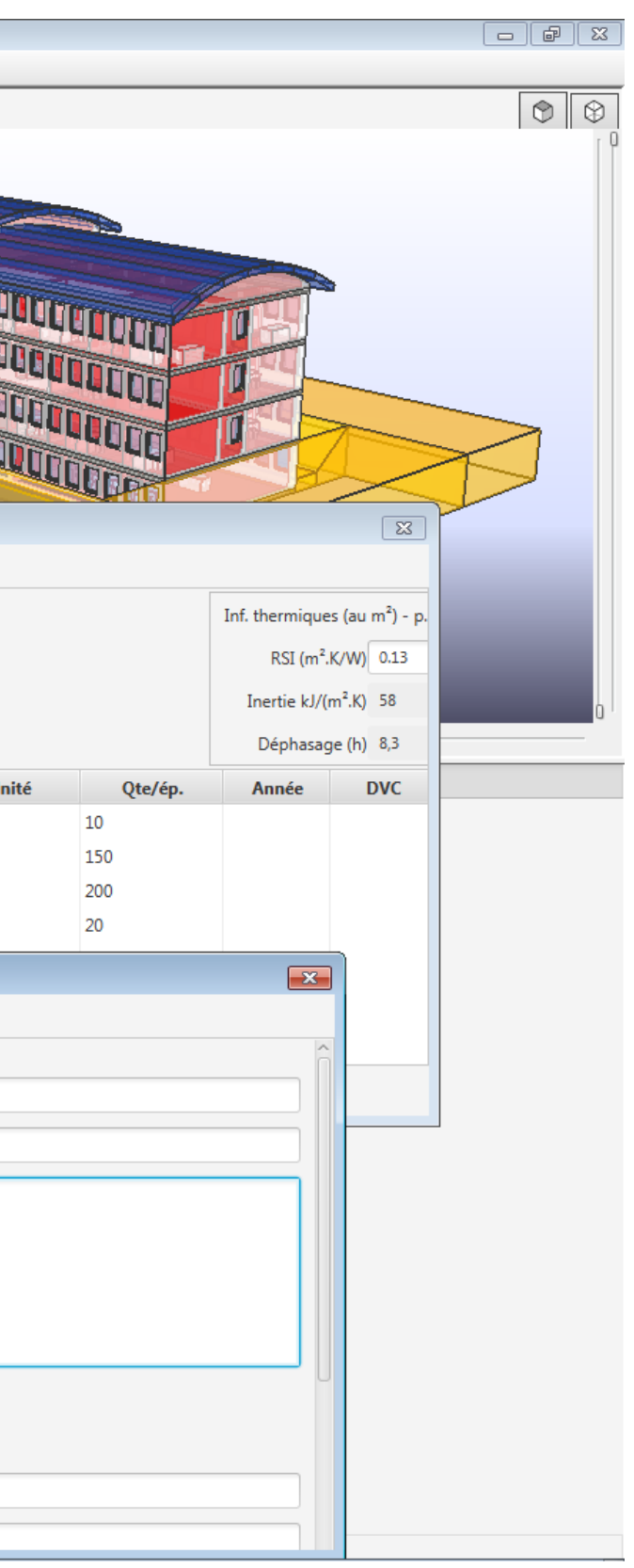

## **11. Etudier plusieurs bâtiments**

<span id="page-13-0"></span>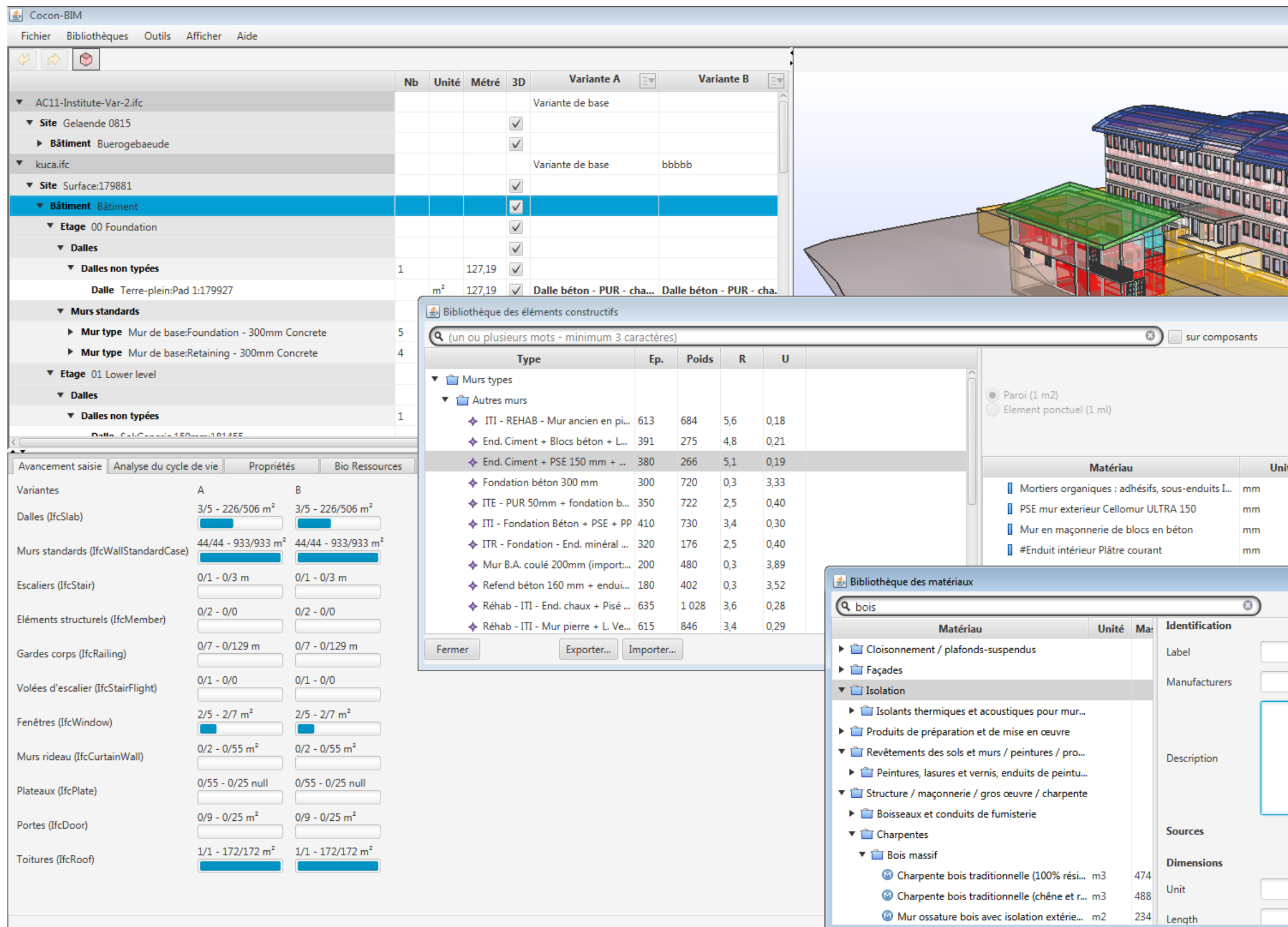

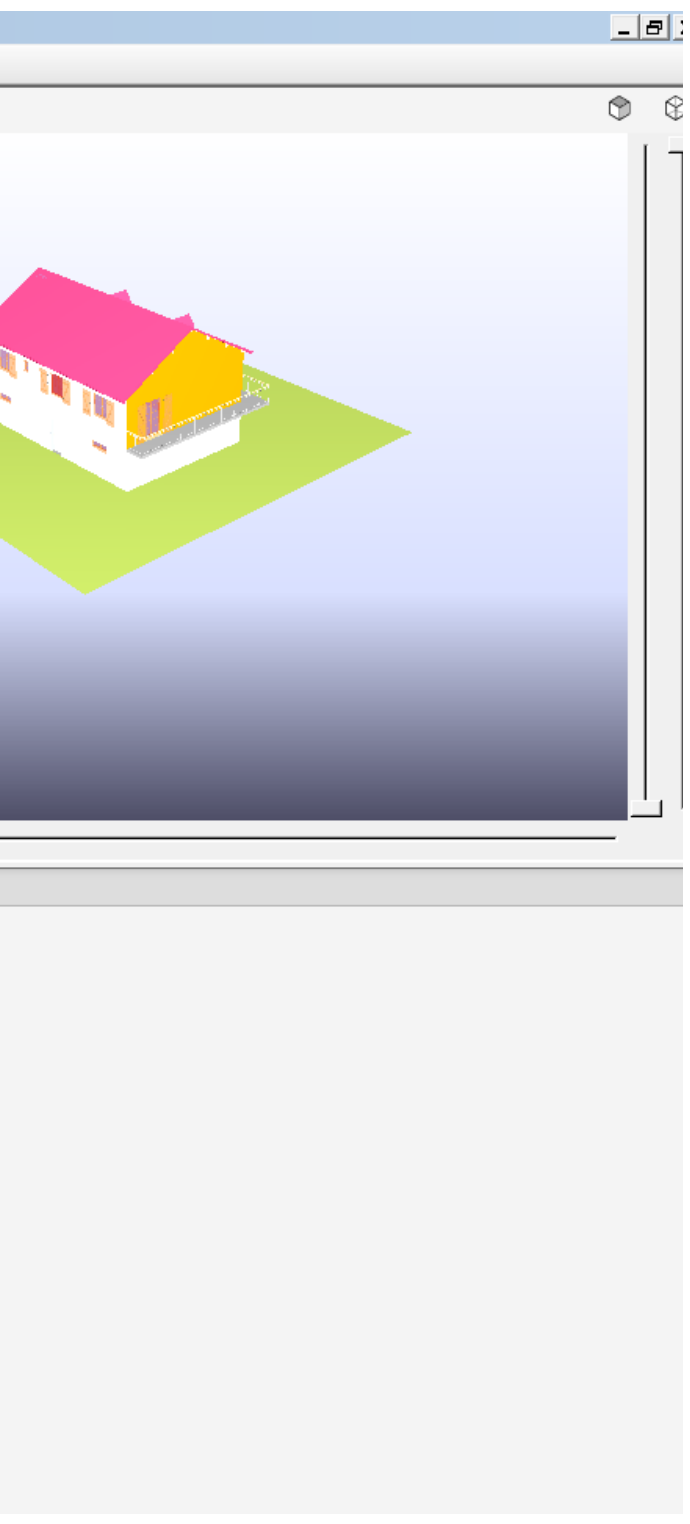

## **12. Label E+C- - Energie Carbone**

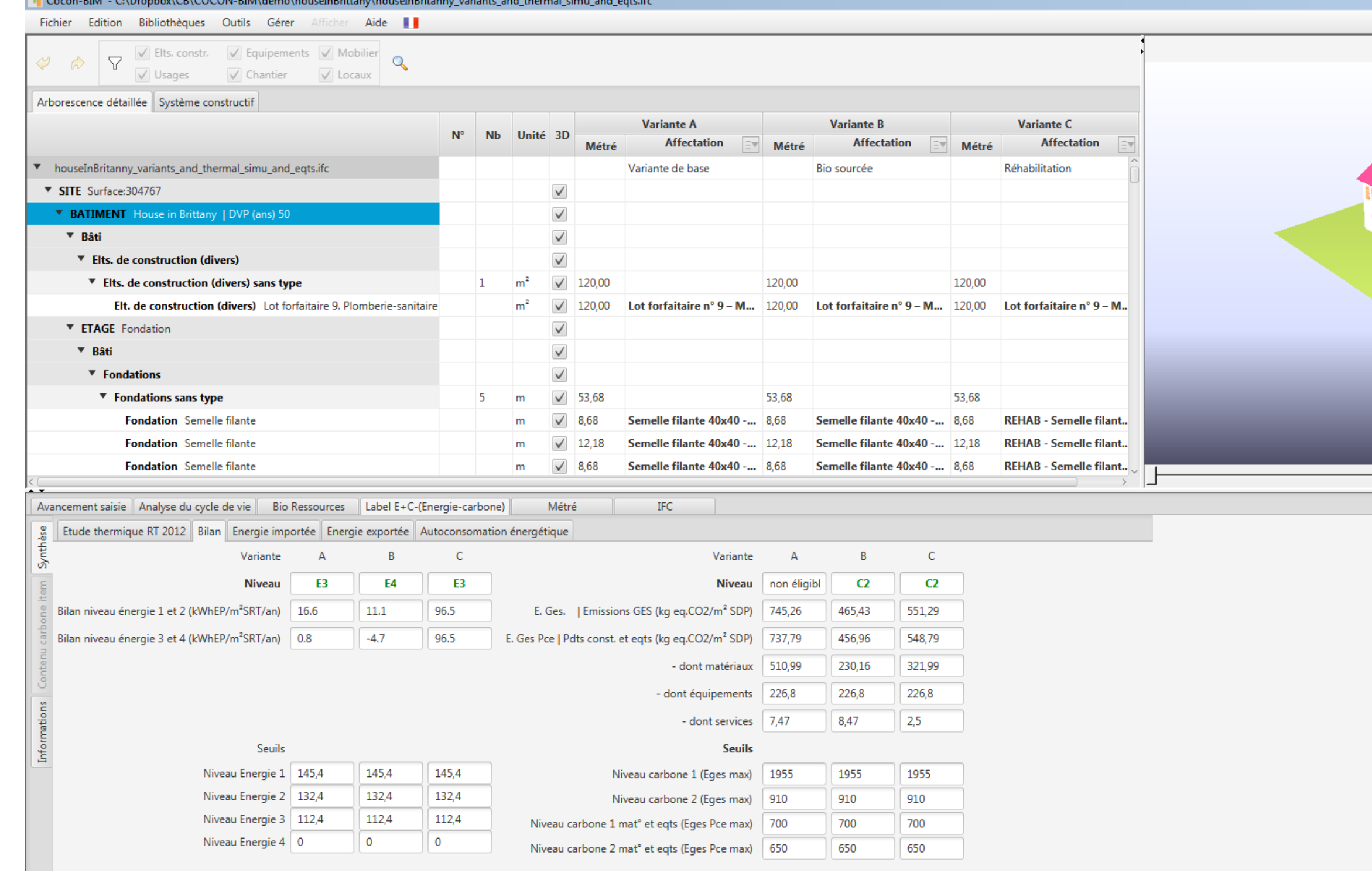

**Démarche de "performance environnementale des bâtiments neufs" et 'expérimentation "énergie-carbone"** 

<span id="page-14-0"></span><sup>6</sup>14 Cancel PBA CA Branked CB COCON PBA daved house Different house to Princess unitarial and thousand since and actually

Référentiel,[: http://www.rt-batiment.fr/batiments-neufs/experimentation-energie-carbone/experimentation-energie-carbone-pour-les-batiments-neufs.html](http://www.rt-batiment.fr/batiments-neufs/experimentation-energie-carbone/experimentation-energie-carbone-pour-les-batiments-neufs.html)

#### **13. Composer des rapports**

<span id="page-15-0"></span>Des rapports peuvent être réalisés sur des objets ou des liste d'objets de type :

- Matériau
- Éléments constructifs.

W Rapport (\*.docx)...

La fenêtre de gestion d'un rapport est affichée en cliquant sur un bouton disponible dans les fenêtres :

- Biblitothèque de matériaux
- Biblitothèque d'éléments constructifs
- Comparateur de matériau
- Comparateur d'élements constructifs

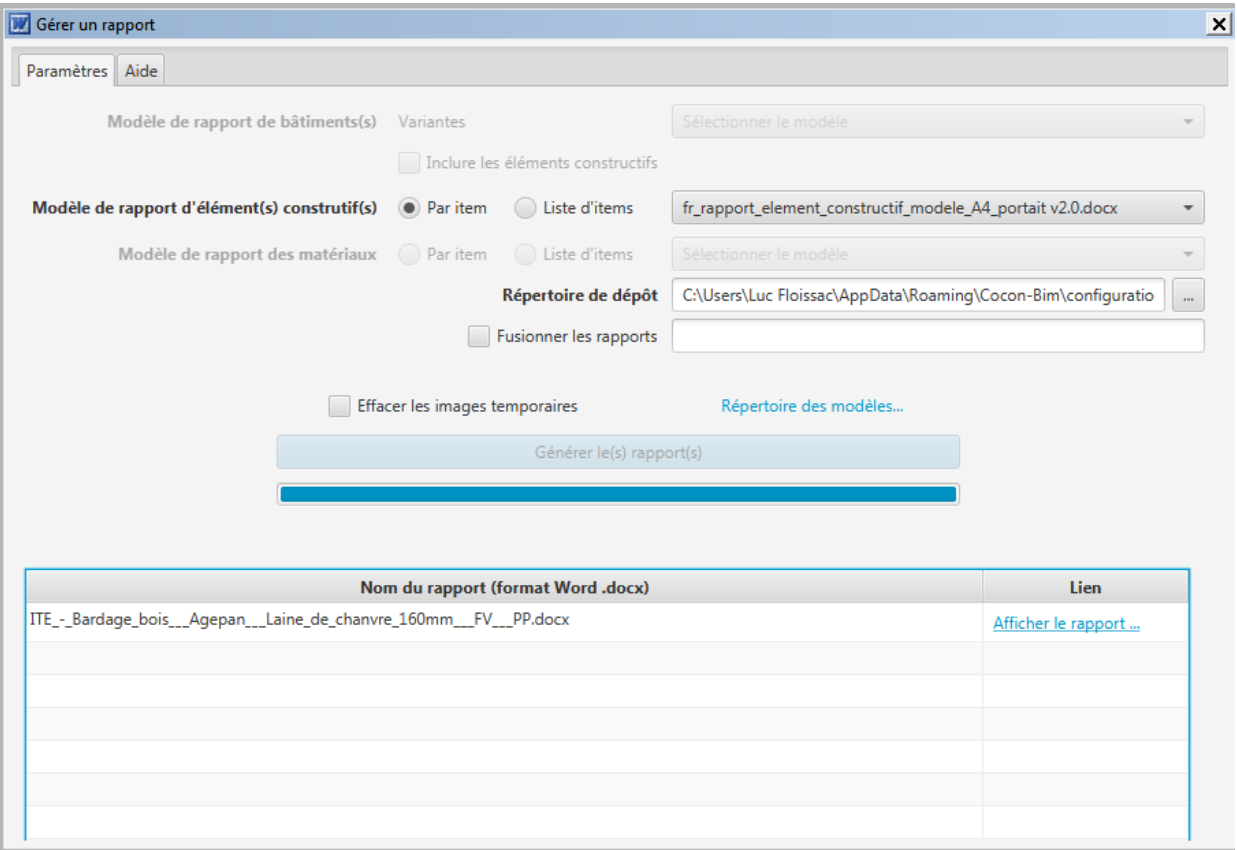

Les modèles de rapports sont dans le répertoire utilisateur de cocon-bim accessible en cliquant sur le bouton« Modèles… » qui contient les sous répertoires thématiques :

- le type de rapport (par item / par list d'items);
- le rapport type
- buildingElement consacré aux éléments constructifs
- buildingElementList consacré aux listes d'éléments constructifs
- material consacré aux listes de matériaux
- materialList consacré aux matériaux

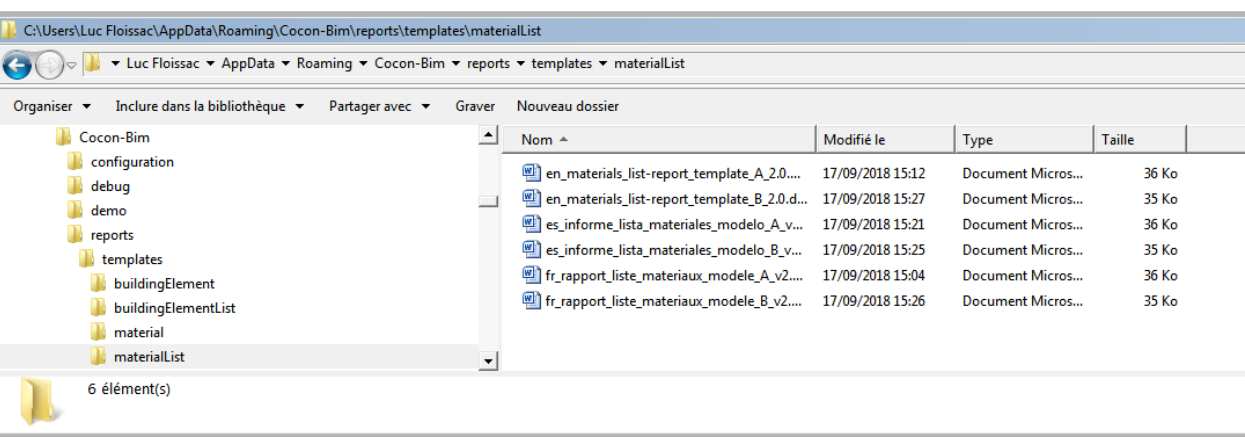

Pour chaque sous répertoire thématique :

- un ou plusieurs modèles de rapport au format (\*.docx) sont disponibles.
- Il est possible d'ajouter / modifier librement des rapports types
- par convention les 2 premières lettres du nom du rapport type correspondent au code international de langue de celui-ci (fr français, en anglais, es espagnol).

Il est nécessaire de choisir:

Il est possible de:

- chosir le répertoire de dépôt des rapports;
- fusionner les rapports individuels
- effacer les images temporaires

La production de rapport(s) est réalisée en cliquant sur le bouton: "Générer le(s) rapport(s)…".

Une aide est disponible dans l'onglet "Aide".

# ase +"\_" + code indicateur. Exemple: CO\_GWP\_WLC r le commentaire ou sinon par le nom du composant e données INIES (http://www.base-inies.fr/) ales (FDES, DEP, PEP, MDGED, DEC, etc.)

#### <span id="page-16-1"></span><span id="page-16-0"></span>**Principales règles de composition d'un modèle de rapport**

- un rapport automatique est généré à partir d'un modèle.
- un modèle de rapport est spécifique à un type d'objet .
- un modèle est un fichier au format Word .docx (compatible Open office, Libre Office, etc.)
- le logiciel remplace automatiquement chaque mot clé par la valeur correspondante.
- les mots clés sont des acronymes anglais écrits en majuscules et sans espaces.
- les différentes parties d'un mot clé sont séparées par le symbole \_
- 1° partie, type d'objet, BE pour Building Element, CO pour COmponent, MA pour MAtériau
- 2° et éventuellement 3° partie : acronyme anglais du champ
- les données répétitives sont obligatoirement dans une ligne de tableau. Ainsi La ligne du tableau est automatiquement dupliquée autant que nécessaire.
- le symbole # est employé lorsque plusieurs occurrences d'un objet sont possibles (par exemple les composants d'un élément constructif)

Exemples :

- le mot clé BE\_LABEL sera remplacé par le nom de l'élément constructif

- le mot clé CO\_LABEL\_# sera automatiquement dupliqué autant de fois qu'un composant est présent dans un élément constructif. Il contiendra le nom du composant.

#### <span id="page-16-2"></span>**Liste des mots clés à utiliser dans un rapport relatif à un élément constructif et ses composants.**

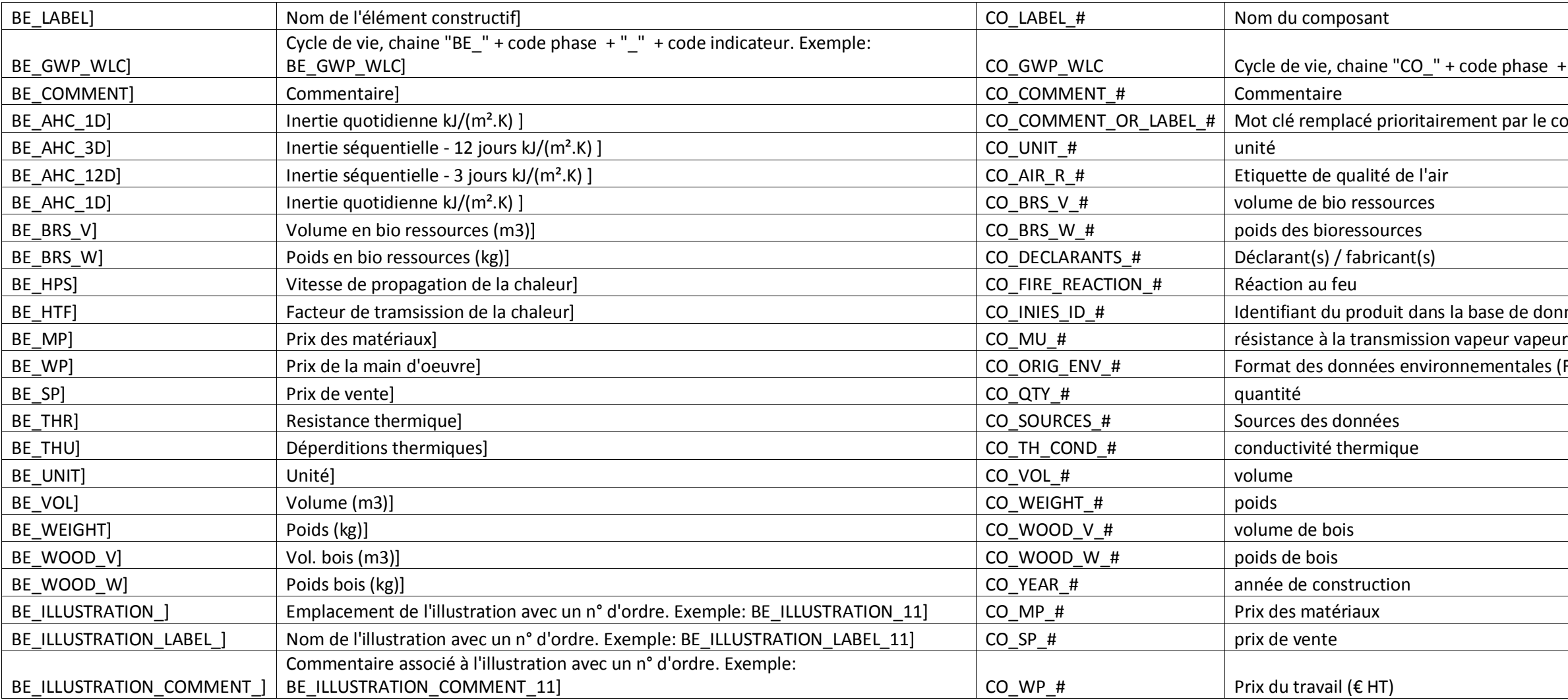

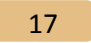

## <span id="page-17-0"></span>**Exemple de modèle de rapport d'élément constructif**

#### I.A.1 Elément constructif : BE LABEL

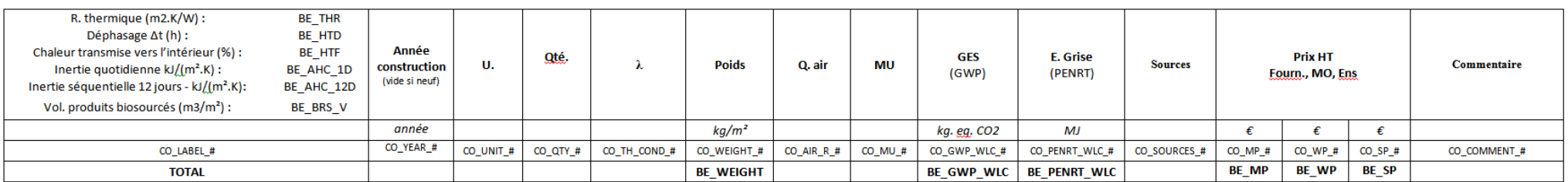

Commentaire : BE\_COMMENT

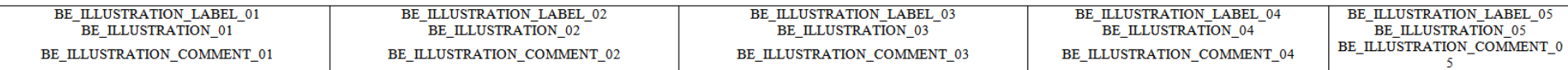

## <span id="page-17-1"></span>**Exemple de résultat de production automatique d'un rapport d'un élément constructif**

Cocon<sup>1</sup>BIM

Cocon-bim - Eosphere, 45 les Coteaux de Marras, 31650 Lauzerville www.cocon-bim.com

#### I.A.1 Elément constructif : Caisson toiture Kerto-Ripa - Type H remplissage Ouate

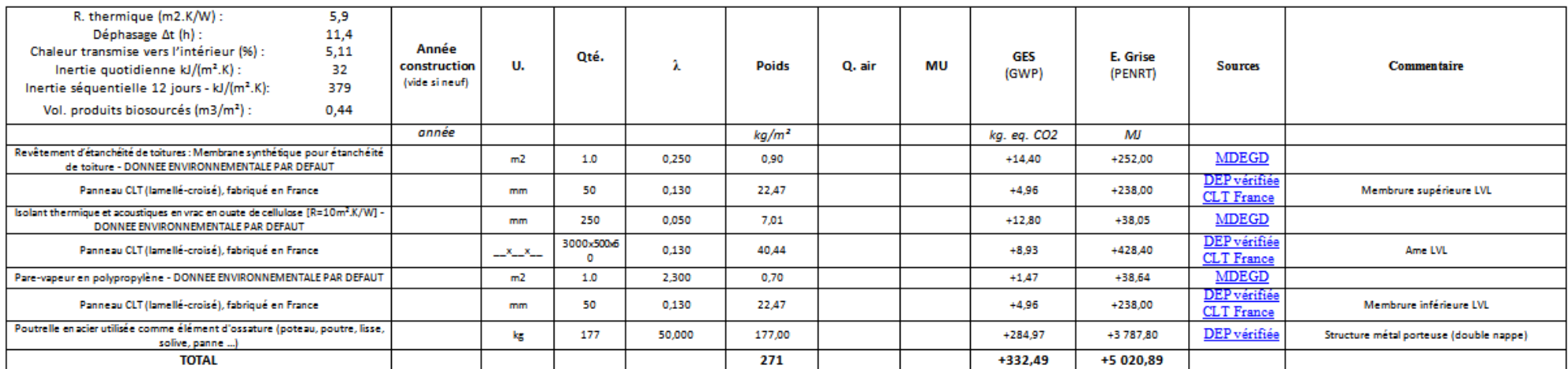

#### Commentaire:

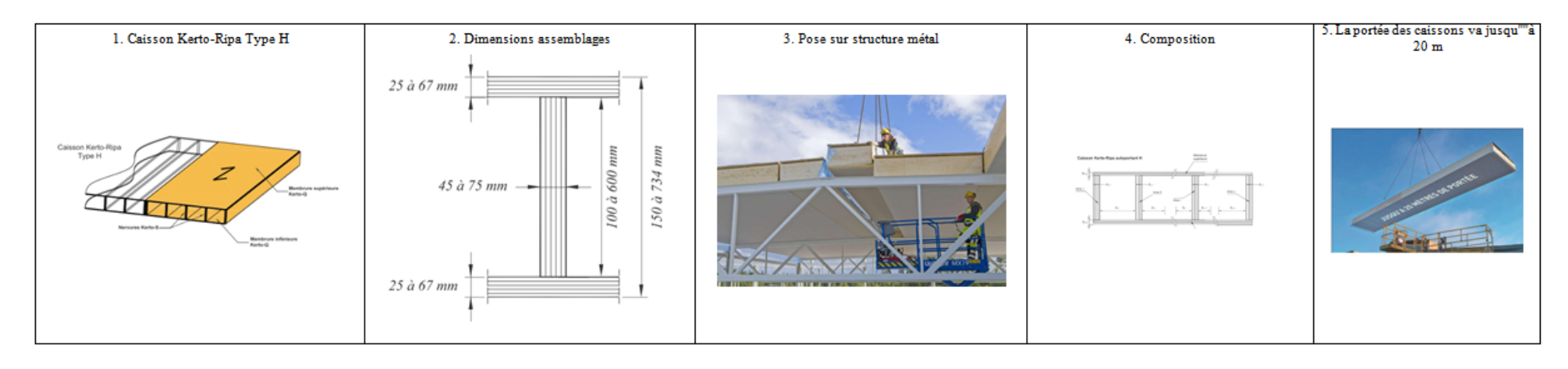

de données INIES (http://www.base-inies.fr/) mtales (FDES, DEP, PEP, MDGED, DEC, etc.)

> Cocon-bim - Eosphere, 45 les Coteaux de Marras, 31650 Lauzerville www.cocon-bim.com

## <span id="page-18-0"></span>**Liste des mots clés à utiliser dans un rapport relatif à un matériau.**

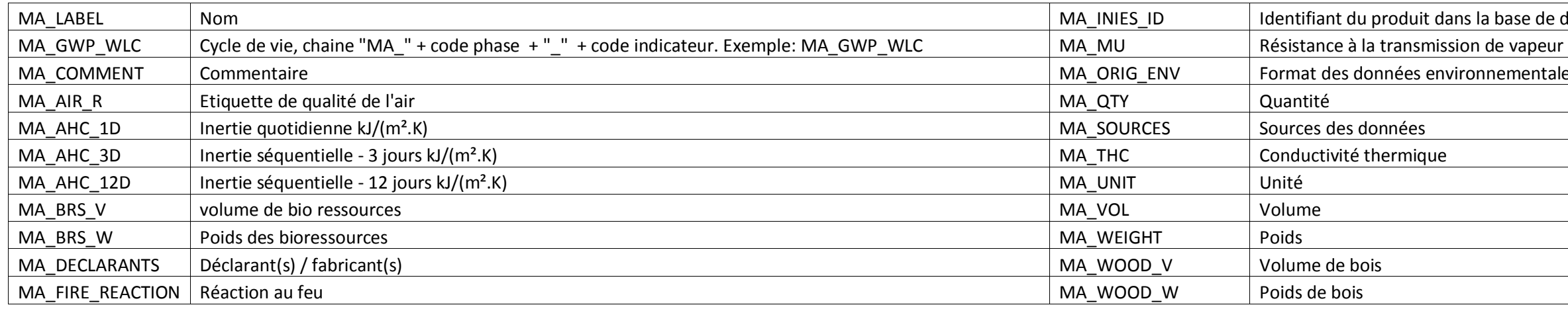

Cocon<sup>1</sup>BIM

Cocon-bim - Eosphere, 45 les Coteaux de Marras, 31650 Lauzerville<br>www.cocon-bim.com

#### I.A.1 Matériau : MA\_LABEL

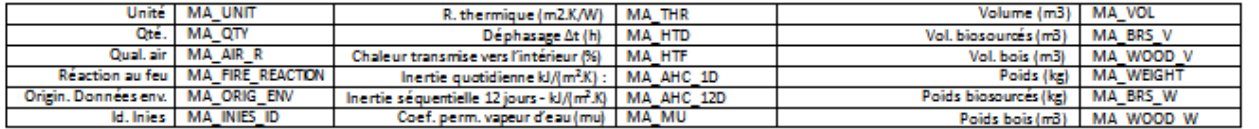

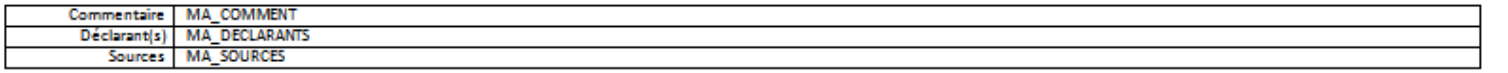

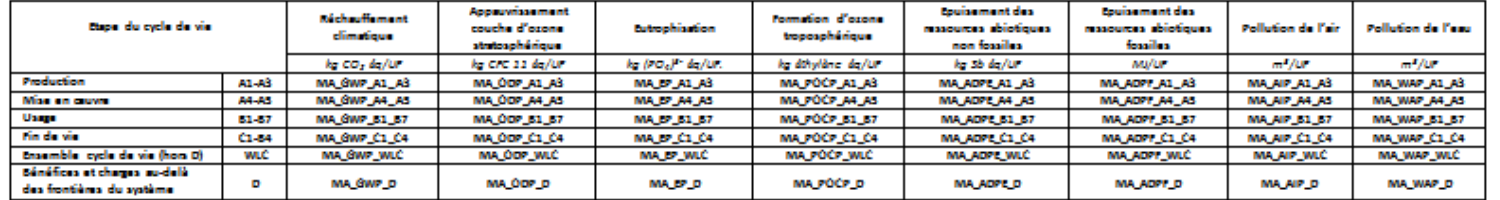

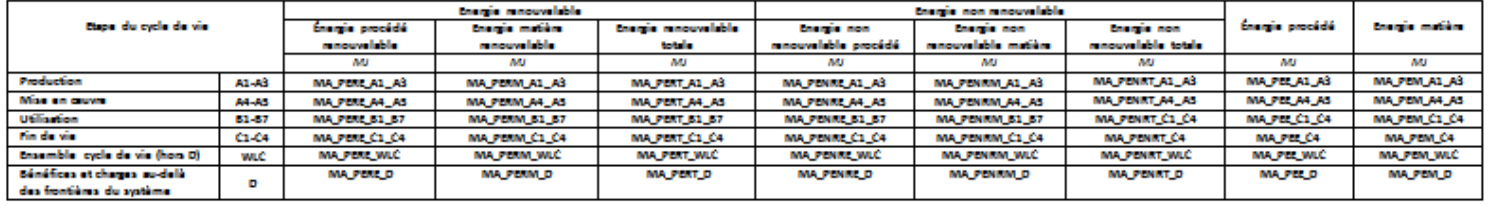

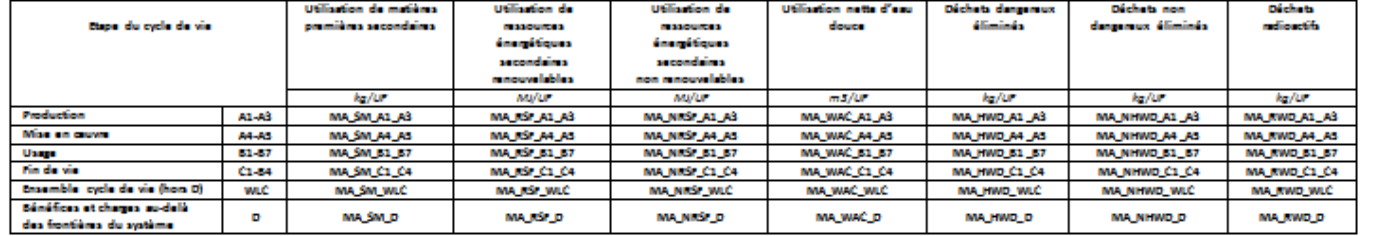

## <span id="page-18-1"></span>**Exemple de modèle de rapport de matériau Exemple de résultat de production automatique d'un rapport d'un matériau**

<span id="page-18-2"></span>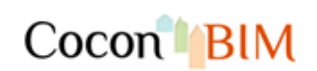

#### I.A.1 Matériau : Laine de chanvre, lin, coton - Biofib' Trio

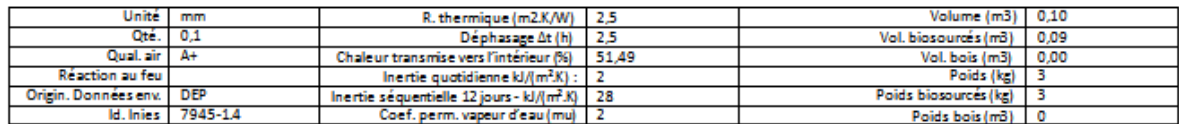

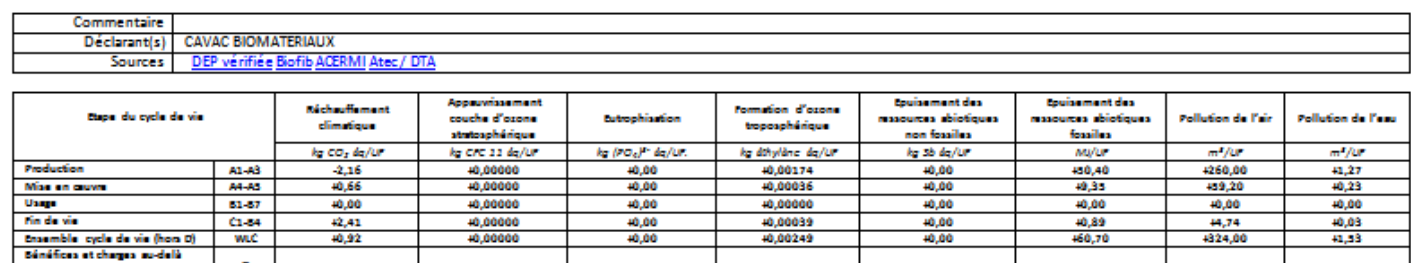

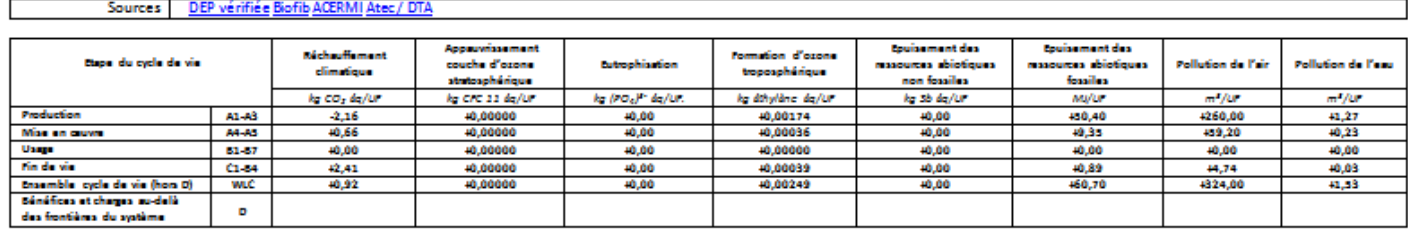

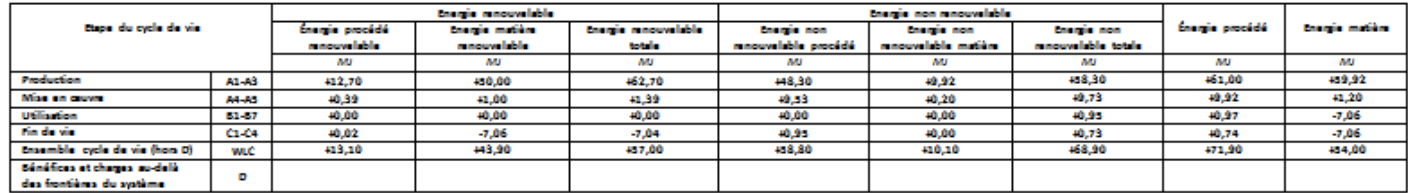

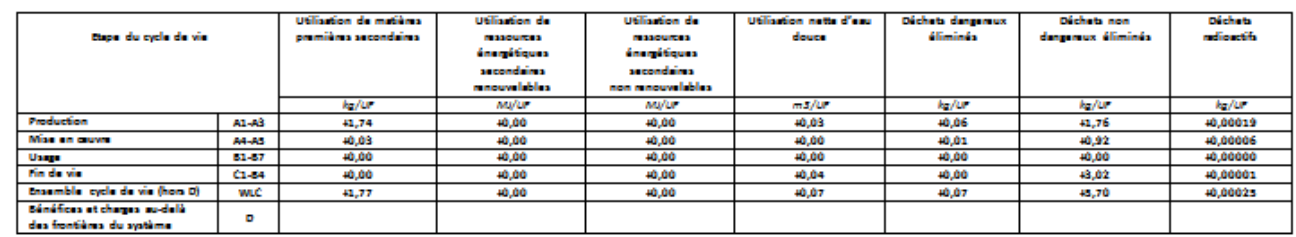

### **15. La base de données des éléments constructifs**

<span id="page-19-0"></span>La bibliothèque des éléments constructifs est contenue dans la base de données du logiciel.

La base de données à un nom de type « cocon-data-ac.0.4.sqlite » dans lequel la chaine « ac » est la version de la structure de la base de données, la chaine « 0.4 » la version du contenu des données.

La base de données est au format SQLLite qui est « open source » et facilement lu par un grand nombre de logiciels.

Elle est rangée dans le répertoire de l'application et n'a pas vocation à être modifiée directement par l'utilisateur.

#### <span id="page-19-1"></span>**Vue des principales tables de la base de données.**

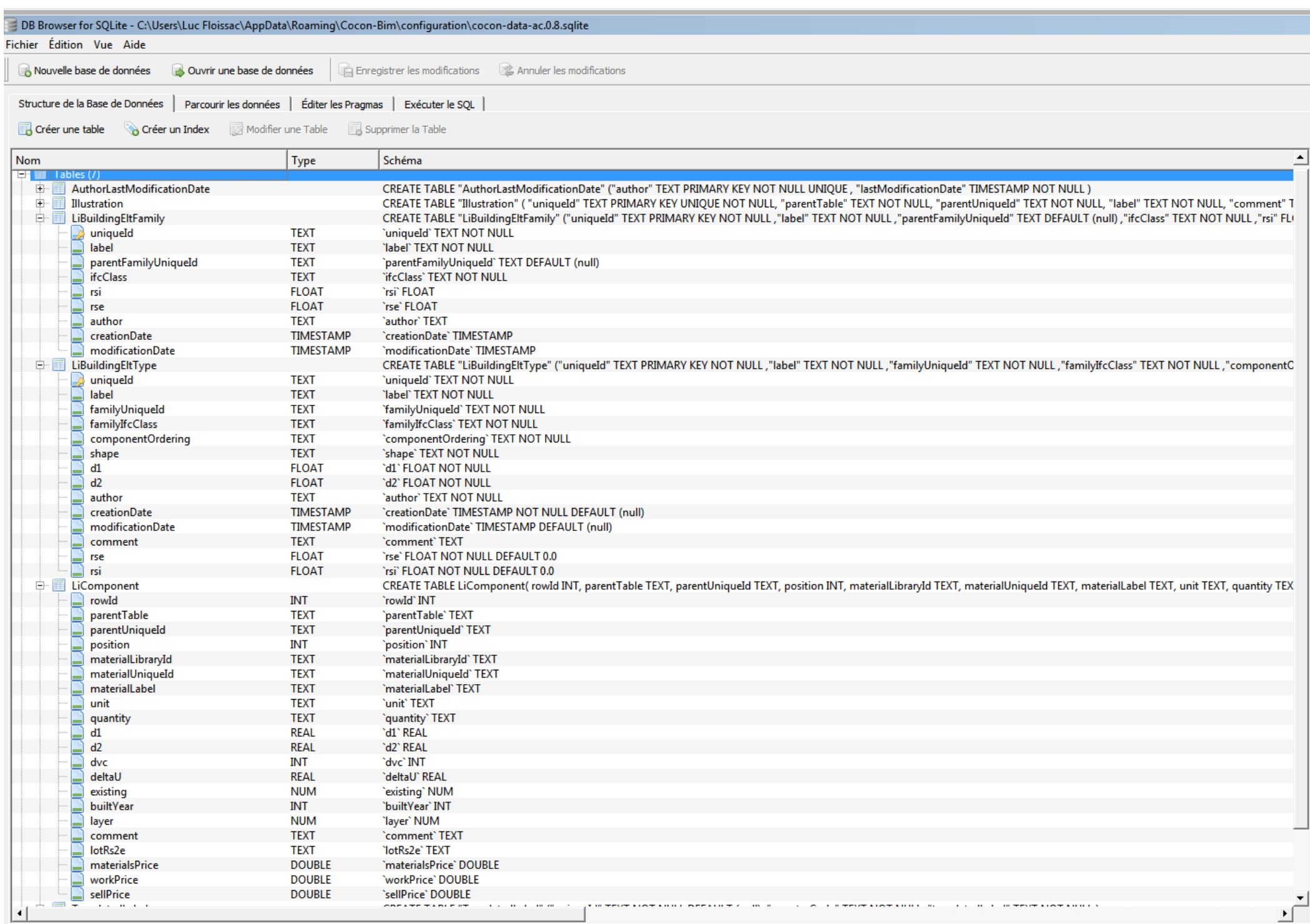

#### **16. Les échanges de fichiers au format XML**

#### <span id="page-20-1"></span><span id="page-20-0"></span>**Le format XML**

Selon Wikipédia : L'Extensible Markup Language, généralement appelé XMLnote 1, « langage de balisage extensible1 » en français, est un métalangage informatique de balisage générique qui dérive du SGML. Sa syntaxe est dite extensible » car elle permet de définir différents espaces de noms, c'est-à-dire des langages avec chacun leur vocabulaire et leur grammaire, comme XHTML, XSLT, RSS, SVG... Elle est reconnaissable par son usage des chevron *encadrant les noms des balises.* 

L'objectif initial de XML est de faciliter l'échange automatisé de contenus complexes (arbres, texte enrichi, etc.) entre systèmes d'informations hétérogènes (interopérabilité). Avec ses outils et langages associés, une ap *respecte généralement certains principes :*

- *la structure d'un document XML est définie et « validable » par un schéma ;*
- *un document XML est entièrement transformable dans un autre document XML.*

Les fichiers XML sont facilement échangeables entre logiciels et sont relativement faciles à lire par des humains…

#### <span id="page-20-2"></span>**Exporter des objets cocon-bim au format XML**

Exporter (xml).. Les matériaux et les éléments constructifs de cocon-bim peuvent être exportés au format XML en appuyant sur un bouton

- Bibliothèque de matériaux
- Bibliothèque d'éléments constructifs
- Matériau utilisateur
- Elément constructif

#### <span id="page-20-3"></span>**Importer des objets cocon-bim au format XML**

#### <span id="page-20-4"></span>**Importer un élément constructif au format XML**

Cocon-bim permet d'importer au format XML un élément constructif en appuyant sur un bouton Importer (xml).... disponible dans la fenêtre « Bibliothèque d'éléments constructifs ».

Par défaut le nom de celui-ci est composé à partir du nom de l'élément constructif et de l'extension « cbex « pour « Building Element Xml ».

Exemple : Poteau\_bois\_avec\_renforts\_métal\_.cbex

#### <span id="page-20-5"></span>**Importer un matériau au format XML**

Un matériau crée par un utilisateur via une procédure manuelle qui consiste à copier dans le répertoire « Cocon Bim/Configuration/userData/userMaterials » un fichier au foramt XML produit par cocon-bim.

Par défaut le nom de ce fichier est composé de sont identifiant unique et de l'extension « cmax » pour « MAterial Xml ».

#### Exemple : 1f705e8d-9c15-411f-a46e-27d7c9301b32.cmax

Une fois cette copie effectue, il suffit de relancer cocon-bim pour trouver le matériau importé dans la rubrique « \_Mes matériaux » de la bibliothèque des matériaux.

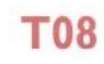

Toiture-terrasse praticable, structure porteuse en poutres en I, isolation entre

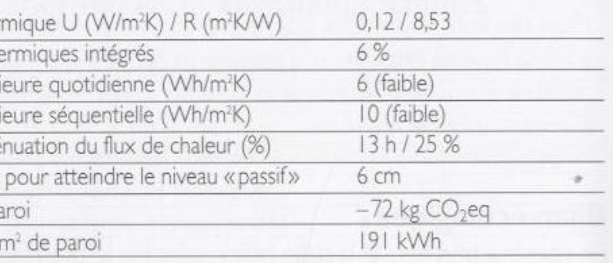

· La pose des membranes, à ajuster au type de finition choisi, est très technique. Elle doit donc être réalisée par des professionnels spécialisés.

• Ouel que soit le système d'isolation des murs, les ponts thermiques sont très réduits. La gestion des hauts de murs est néanmoins à traiter avec attention pour assurer la continuité de l'isolation et de l'étanchéité à l'air.

· La couche d'étanchéité étant fermée à la migration de vapeur d'eau, il faut utiliser sur la face intérieure un frein de vapeur adaptatif.

#### <span id="page-21-0"></span>**Exercices sur les parois - Source : l'Isolation écologique de Jean-Pierre Oliva & Samuel Courgey, Ed. Terre vivante**

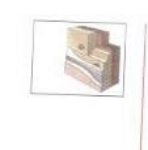

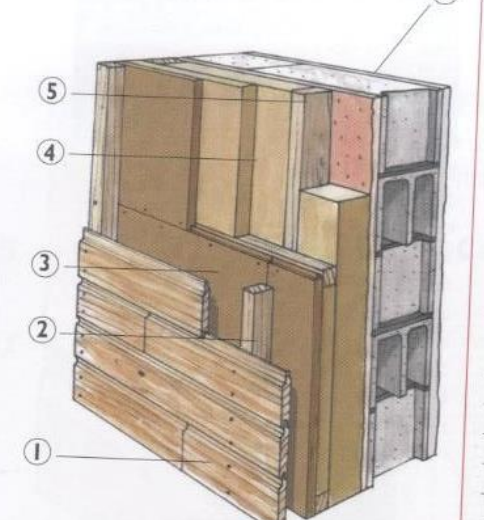

- I Bardage bois  $(2 cm)$
- 2 Lattes supports bardage (4 cm minimum)
- 3 Panneaux par pluie en feutre de bois  $(\approx 2 \text{ cm})$
- 4 Laine de chanvre  $(10 \text{ cm} + 5 \text{ cm})$
- 5 Ossature bois  $(10 \text{ cm} + 5 \text{ cm})$
- 6 Mur d'origine (ici agglomérés de ciment de 20 cm + 2 cm d'enduit à l'extérieur et I cm de plâtre à l'intérieur)

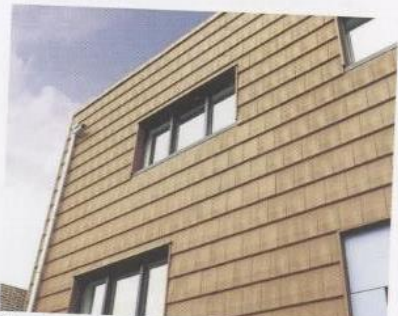

Plusieurs fabricants de tuiles terre cuite proposent des tuiles plates utilisables en vertical. L'énergie grise et le bilan carbone sont beaucoup plus élevés, mais la durabilité et le comportement au feu également. Doc. Koramic/Wienerberger,

LESTECHNIQUES DE MISE EN ŒUVRE

# Isolation sous bardage<br>avec lame d'air

**M05** 

Doublage de murs par la pose d'un isolant et d'un parement en bardage bois<br>ou panneaux de vêture En construction ou panneaux de vêture. En construction neuve ou en réhabilitation.

### Exemple de base

Fixation sur mur existant d'une double ossature bois dans laquelle est fixé un<br>isolant semi-rigide. Cet ensemble formé pour les isolant semi-rigide. Cet ensemble, fermé par un panneau pare-pluie\*, est pro-<br>tégé par un bardage bois la lama d'ainmentité de la lama d'ainmentité de la lama d'ainmentité de la lama d'ainmentité de la lama d'ainmentité de tégé par un bardage bois. La lame d'air ventilée, nécessaire à la durabilité du<br>bardage, est en outre bénéfique pour la metallitée, nécessaire à la durabilité du bardage, est en outre bénéfique pour le confort d'été.

# Caractéristiques thermiques et environnementales

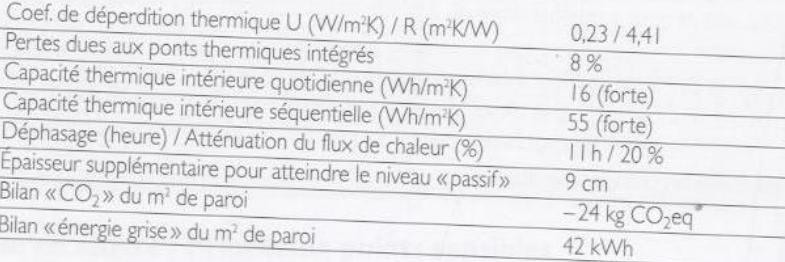

# Mise en œuvre / Principaux points sensibles

Outre les points spécifiques à l'ITE (voir p. 142):

• Le panneau pare-pluie\* doit être capillaire et très ouvert à la diffusion de va-<br>peur d'eau. Sur l'exemple de base les surfues de la couvert à la diffusion de vapeur d'eau. Sur l'exemple de base, les agglomérés enduits font office de frein<br>de vapeur. de vapeur.

· Choix des isolants : toutes les laines végétales, ou de mouton, sous forme de<br>nattes ou de panneaux semi-rigides con juy en la dividir nattes ou de panneaux semi-rigides conviennent, à condition qu'elles soient de<br>densité et élasticité suffisante et prierre de principales soient de densité et élasticité suffisante et puissent être fixées mécaniquement<br>(agrafes...) sur l'ossature bois afn d'écont et le fixées mécaniquement (agrafes...) sur l'ossature bois afin d'écarter tout risque de tassement. Des<br>panneaux rigides sont également utilisable...! panneaux rigides sont également utilisables, de même que des isolants en vrac,<br>mais en s'assurant pour ceux-ci qu'augus tres parties de s'isolants en vrac, mais en s'assurant pour ceux-ci qu'aucun tassement n'est possible.

#### Impacts sur la santé

Voir p. 143.

#### Bilan écologique

146

• Ressources : entièrement renouvelables pour le complexe isolant et le bar-<br>dage, à l'exception des fibres de polyget en les lieu dage, à l'exception des fibres de polyester des laines de chanvre.<br>• Fabrication des matéries et polyester des laines de chanvre.

- Fabrication des matériaux : bon bilan d'ensemble (voir également chapitre 2).<br>• Durée de vie : très longue pour la massage soire de la procesa de la prince de vie : très longue pour la massage soire de la procesa de la p
- Durée de vie : très longue pour la maçonnerie et pour le complexe isolant<br>si l'étanchéité à l'eau est assurée dans la t. si l'étanchéité à l'eau est assurée dans le temps (attention entre autres au<br>vieillissement des joints des entourners de baile de la comme autres au vieillissement des joints des entourages de baies). On considère habituelle-<br>ment qu'un bardage bois doit être mfait tous le 20 y 50.
- ment qu'un bardage bois doit être refait tous les 30 à 50 ans, selon l'essence<br>choisie, le climat l'orientation et la taske i choisie, le climat, l'orientation, et la technique de pose (voir encadré p. 171).<br>• Gestion des déchets peu de déchets p plane : l'orientation, et la technique de pose (voir encadré p. 171).
- · Gestion des déchets : peu de déchets en phase chantier. En fin de vie, le bar-

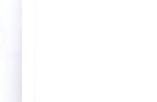

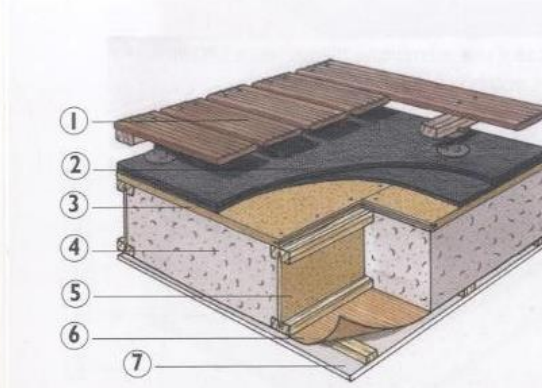

- | Terrasse bois (1) (lames ajourées sur lambourdes)
	- 2 Complexe d'étanchéité et de protection
- 3 Panneaux de bois type OSB\*
- 4 Ouate de cellulose insufflée (35 cm)
- 5 Poutres en I (35 cm)
- 6 Membrane assurant l'étanchéité à l'air et la régulation de vapeur d'eau
- 7 Plafond plaques de plâtre (12 mm) sur liteaux
- (1) La finition peut également être en gravillons, carrelage, terre + végétation..

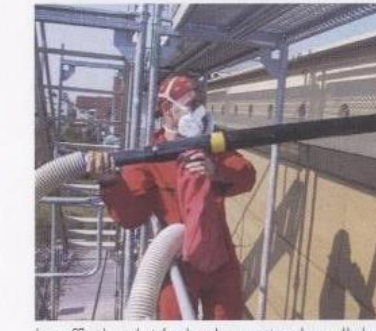

Insufflation latérale de ouate de cellulose sous étanchéité. Doc. Energie-Lehner.

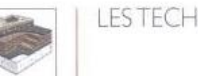

## Isolation de toiture-terrasse en structure bois

Bien qu'encore peu pratiquée en France, la solution des toitures-terrasses en structure bois est préférable à de nombreux points de vue : meilleure isolation (pas de ponts thermiques), descentes de charges modérées sur les murs, meilleur bilan environnemental...

#### Exemple de base

poutres.

#### Caractéristiques thermiques et environnementales

Coef. de déperdition then Pertes dues aux ponts the Capacité thermique intéri Capacité thermique intéri Déphasage (heure) / Atté Épaisseur supplémentaire Bilan «CO<sub>2</sub>» du m<sup>2</sup> de pa Bilan « énergie grise » du

#### Mise en œuvre / Points sensibles

- 
- 

## Impacts sur la santé

Voir fiche précédente.

#### **Bilan écologique**

Grâce au choix de l'ossature bois et de membranes d'étanchéité à base de caoutchouc, de polyéthylène et de polypropylène, la note environnementale de ce type de toiture-terrasse rejoint celle des autres parois de l'enveloppe du bâtiment.

## Avis général

Ce système s'est généralisé sur les constructions à ossature bois où il a fait ses preuves depuis trente ans. Mais vu ses qualités techniques et environnementales, rien n'empêche (sauf les habitudes et les textes de référence) qu'il ne se développe, moyennement quelques adaptations techniques mineures, également sur les murs maçonnés.